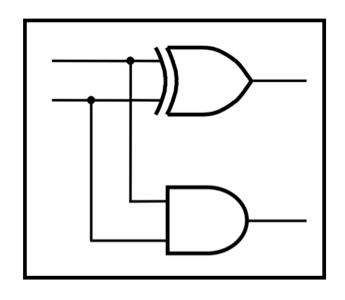

## **CprE 281: Digital Logic**

Instructor: Alexander Stoytchev

http://www.ece.iastate.edu/~alexs/classes/

## Signed Numbers

CprE 281: Digital Logic Iowa State University, Ames, IA Copyright © Alexander Stoytchev

#### **Administrative Stuff**

- HW5 is out
- It is due on Monday Oct 1 @ 4pm.
- Please write clearly on the first page (in block capital letters) the following three things:
  - Your First and Last Name
  - Your Student ID Number
  - Your Lab Section Letter
- Also, please staple all of your pages together.

#### **Administrative Stuff**

- Labs Next Week
- Mini-Project
- This one is worth 3% of your grade.
- Make sure to get all the points.
- http://www.ece.iastate.edu/~alexs/classes/ 2018\_Fall\_281/labs/Project-Mini/

## **Quick Review**

## Adding two bits (there are four possible cases)

## Adding two bits (the truth table)

| x y | Carry<br>c | Sum<br>s |
|-----|------------|----------|
| 0 0 | 0          | 0        |
| 0 1 | 0          | 1        |
| 1 0 | 0          | 1        |
| 1 1 | 1          | 0        |

## Adding two bits (the logic circuit)

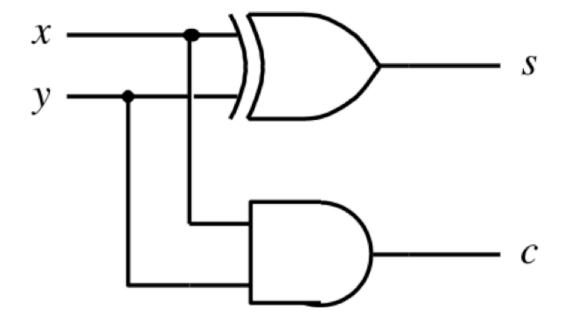

#### The Half-Adder

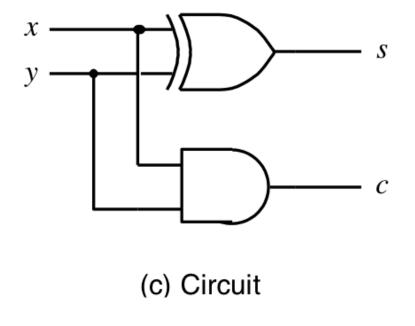

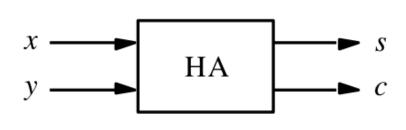

(d) Graphical symbol

#### Addition of multibit numbers

Generated carries 
$$\longrightarrow$$
 1 1 1 0 ...  $c_{i+1}$   $c_i$  ...  $X = x_4 x_3 x_2 x_1 x_0$  0 1 1 1 1 (15)<sub>10</sub> ...  $x_i$  ...  $x_i$  ...  $y_i$  ...  $y_i$  ...  $x_i$  ...  $x_i$  ...  $x_i$  ...  $x_i$  ...  $x_i$  ...  $x_i$  ...  $x_i$  ...  $x_i$  ...  $x_i$  ...  $x_i$  ...  $x_i$  ...  $x_i$  ...  $x_i$  ...  $x_i$  ...  $x_i$  ...

Bit position *i* 

| carry | 0          | 1 | 1 | 0 |  |
|-------|------------|---|---|---|--|
|       | _ <b>_</b> | 3 | 8 | 9 |  |
|       | T          | 1 | 5 | 7 |  |
|       |            | 5 | 4 | 6 |  |

#### **Problem Statement and Truth Table**

| ••• | $c_{i+1}$ | $c_i$ |  |
|-----|-----------|-------|--|
|     |           | $x_i$ |  |
|     |           | $y_i$ |  |
|     |           | $s_i$ |  |

| 0 0 0 0   |  |
|-----------|--|
| 0 0 1 0 1 |  |
| 0 1 0 0 1 |  |
| 0 1 1 1 0 |  |
| 1 0 0 0 1 |  |
| 1 0 1 1 0 |  |
| 1 1 0 1 0 |  |
| 1 1 1 1 1 |  |

## Let's fill-in the two K-maps

| $c_{i}$ | $x_i$ | $y_i$ | $c_{i+1}$ | $s_i$ |
|---------|-------|-------|-----------|-------|
| 0       | 0     | 0     | 0         | 0     |
| 0       | 0     | 1     | 0         | 1     |
| 0       | 1     | 0     | 0         | 1     |
| 0       | 1     | 1     | 1         | 0     |
| 1       |       | 0     | 0         | 1     |
| 1       | 0     | 1     | 1         | 0     |
| 1       |       | 0     | 1         | 0     |
| 1       | 1     | 1     | 1         | 1     |
|         |       |       |           |       |

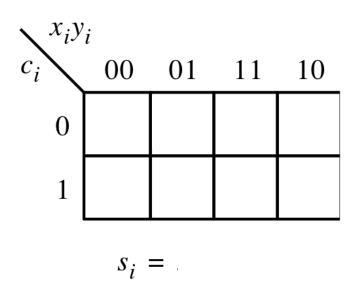

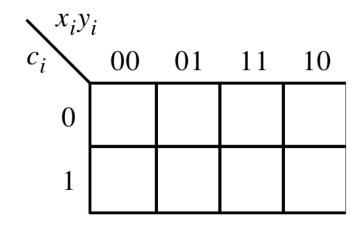

$$c_{i+1} =$$

### Let's fill-in the two K-maps

| $c_{i}$                    | $x_i$                      | $y_i$                 | $c_{i+1}$             | $s_i$                      |
|----------------------------|----------------------------|-----------------------|-----------------------|----------------------------|
| 0<br>0<br>0<br>0<br>1<br>1 | 0<br>0<br>1<br>1<br>0<br>0 | 0<br>1<br>0<br>1<br>0 | 0<br>0<br>0<br>1<br>0 | 0<br>1<br>1<br>0<br>1<br>0 |
| 1<br>1                     | 1<br>1                     | 0<br>1                | 1<br>1                | 0<br>1                     |

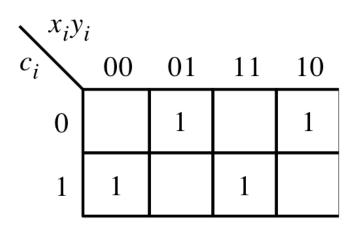

$$s_i = x_i \oplus y_i \oplus c_i$$

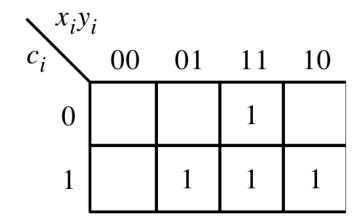

$$c_{i+1} = x_i y_i + x_i c_i + y_i c_i$$

## The circuit for the two expressions

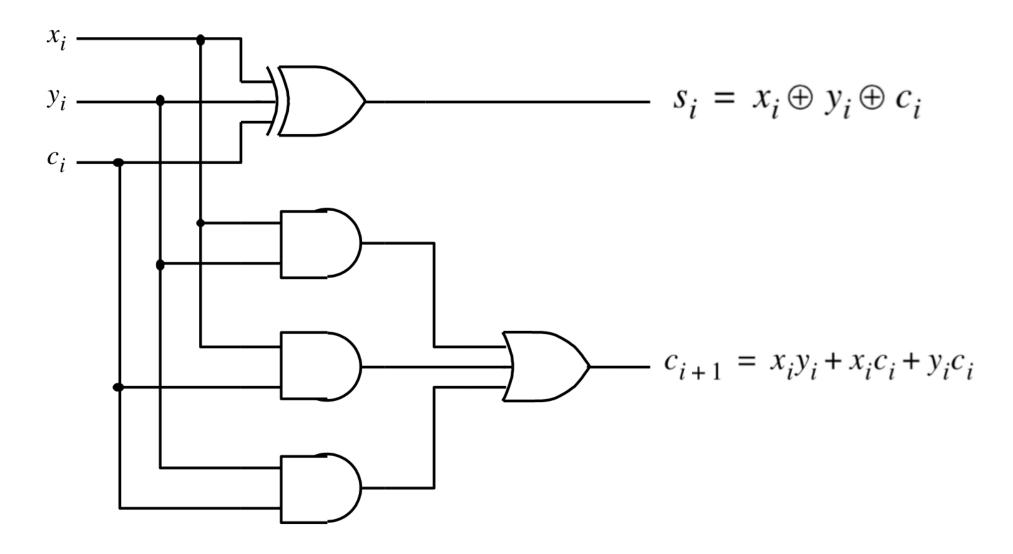

#### This is called the Full-Adder

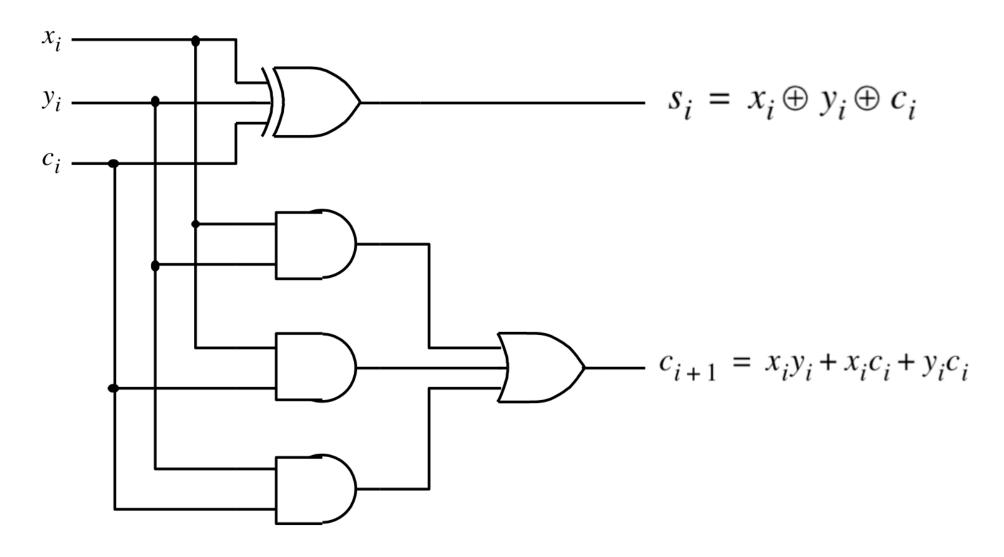

### **XOR Magic**

(s<sub>i</sub> can be implemented in two different ways)

$$s_i = x_i \oplus y_i \oplus c_i$$

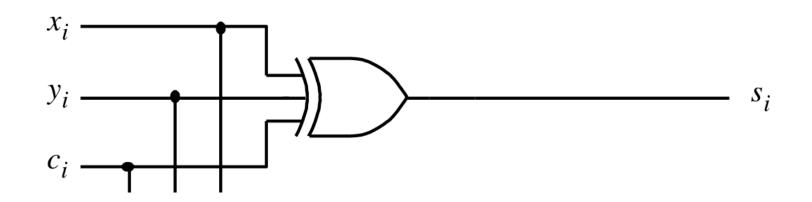

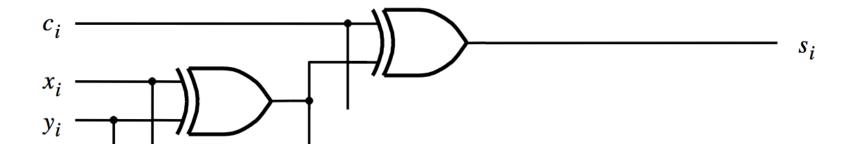

## A decomposed implementation of the full-adder circuit

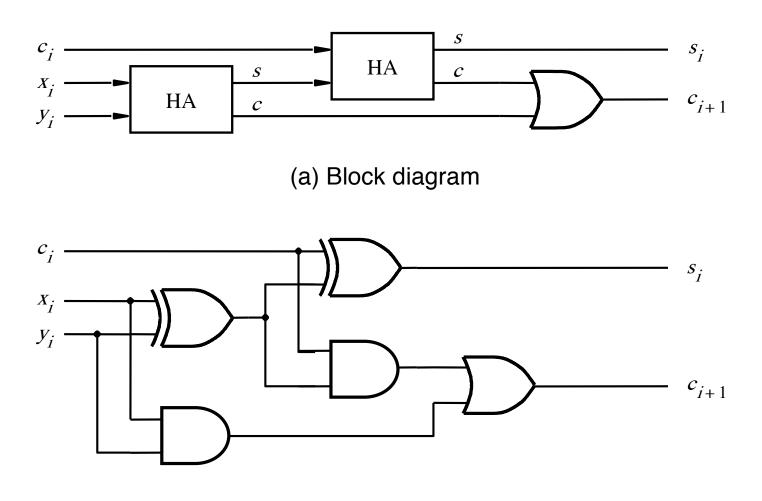

(b) Detailed diagram

## A decomposed implementation of the full-adder circuit

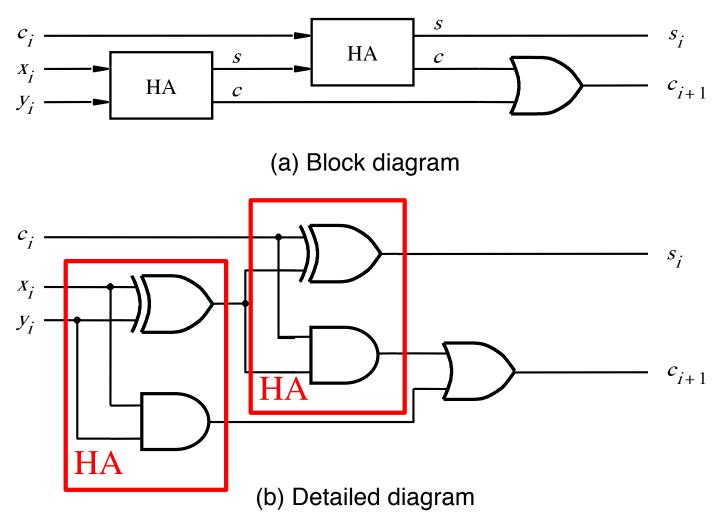

[ Figure 3.4 from the textbook ]

#### The Full-Adder Abstraction

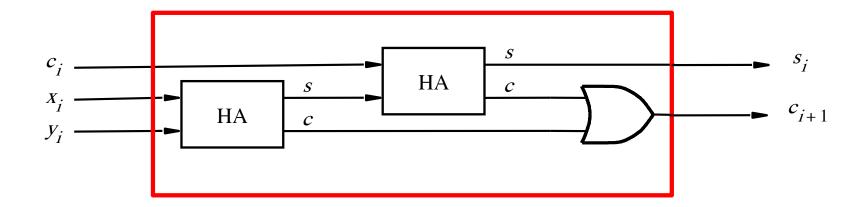

#### The Full-Adder Abstraction

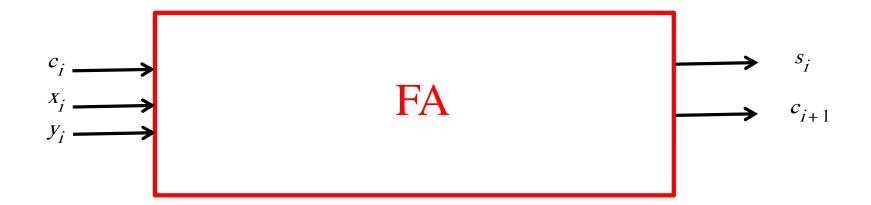

## We can place the arrows anywhere

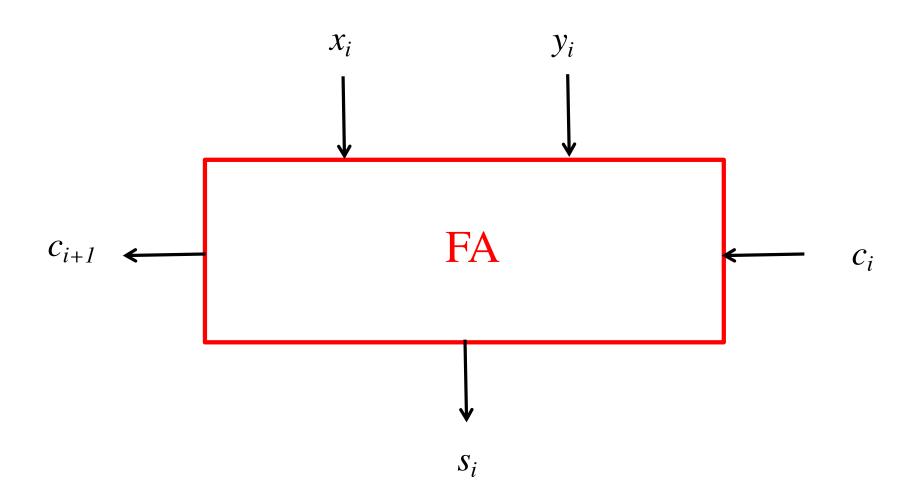

## *n*-bit ripple-carry adder

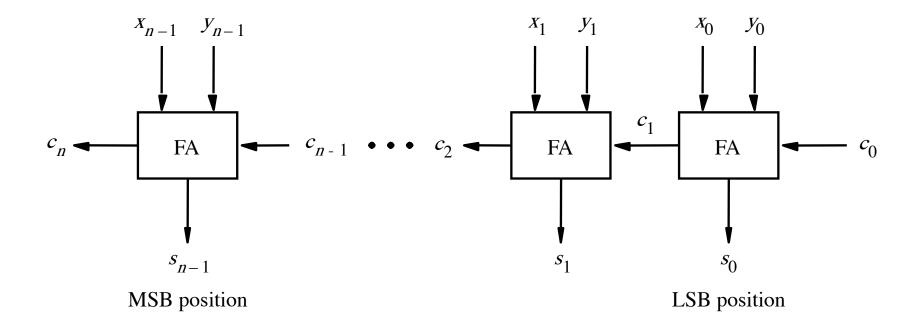

### *n*-bit ripple-carry adder abstraction

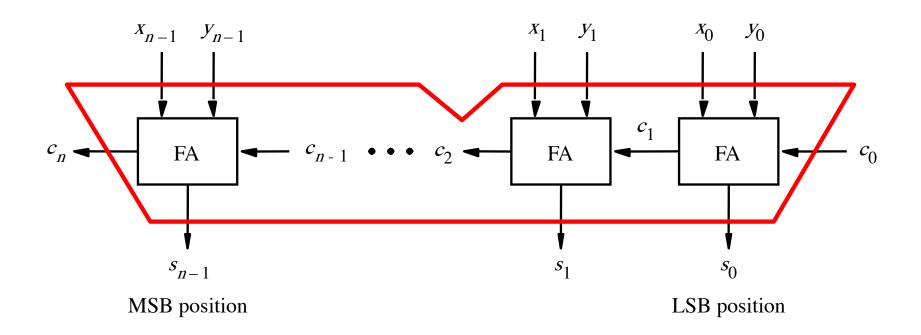

## *n*-bit ripple-carry adder abstraction

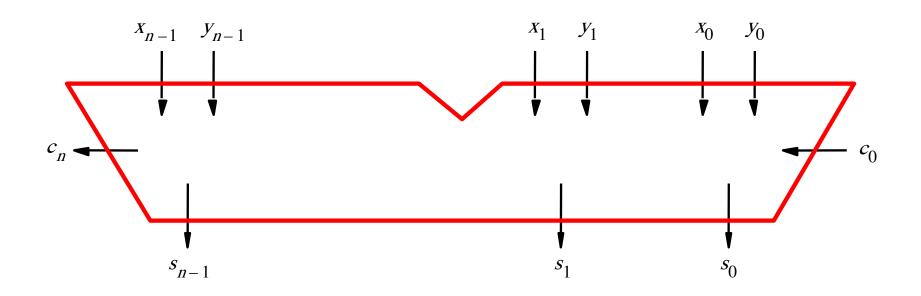

# The x and y lines are typically grouped together for better visualization, but the underlying logic remains the same

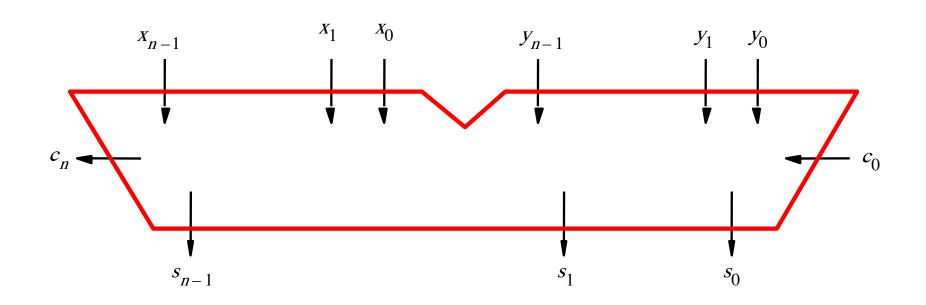

| _ 82 | _ 48 | _ 32 |
|------|------|------|
| 61   | 26   | 11   |
| ??   | ??   | ??   |

| _ 82 | _ 48       | _ 32 |
|------|------------|------|
| 61   | <b>2</b> 6 | 11   |
| 21   | 22         | 21   |

| _ 82 | _ 48 | _ 32 |
|------|------|------|
| 64   |      | 13   |
| ??   | ??   | ??   |

#### **Math Review: Subtraction**

| _ 82 | _ 48 | _ 32 |
|------|------|------|
| 64   | _ 29 | 13   |
| 18   | 19   | 19   |

#### The problems in which row are easier to calculate?

#### The problems in which row are easier to calculate?

| 82 |
|----|
| 61 |
| 21 |

## Why?

$$82 - 64 = 82 + 100 - 100 - 64$$

$$82 - 64 = 82 + 100 - 100 - 64$$

$$= 82 + (100 - 64) - 100$$

$$82 - 64 = 82 + 100 - 100 - 64$$

$$= 82 + (100 - 64) - 100$$

$$= 82 + (99 + 1 - 64) - 100$$

$$82 - 64 = 82 + 100 - 100 - 64$$

$$= 82 + (100 - 64) - 100$$

$$= 82 + (99 + 1 - 64) - 100$$

$$= 82 + (99 - 64) + 1 - 100$$

$$82 - 64 = 82 + 100 - 100 - 64$$

$$= 82 + (100 - 64) - 100$$

$$= 82 + (99 + 1 - 64) - 100$$

Does not require borrows

$$= 82 + (99 - 64) + 1 - 100$$

# 9's Complement (subtract each digit from 9)

## 10's Complement (subtract each digit from 9 and add 1 to the result)

$$-\frac{99}{64} \\ -\frac{35}{35} + 1 = 36$$

$$82 - 64 = 82 + (99 - 64) + 1 - 100$$

$$82 - 64 = 82 + (99 - 64) + 1 - 100$$

$$82 - 64 = 82 + (99 - 64) + 1 - 100$$
  
=  $82 + 35 + 1 - 100$ 

$$82 - 64 = 82 + (99 - 64) + 1 - 100$$

$$= 82 + 35 + 1 - 100$$

$$82 - 64 = 82 + 99 - 64) + 1 - 100$$

$$= 82 + 35 + 1 - 100$$

$$= 82 + 36 - 100$$

$$82 - 64 = 82 + 99 - 64 + 1 - 100$$

$$= 82 + 35 + 1 - 100$$

$$= 82 + 36 - 100$$
// Add the first two.
$$= 118 - 100$$

$$82 - 64 = 82 + 99 - 64 + 1 - 100$$

$$= 82 + 35 + 1 - 100$$

$$= 82 + 36 - 100$$
// Add the first two.
$$= 18$$
// No need to subtract 100.
$$= 18$$

## Formats for representation of integers

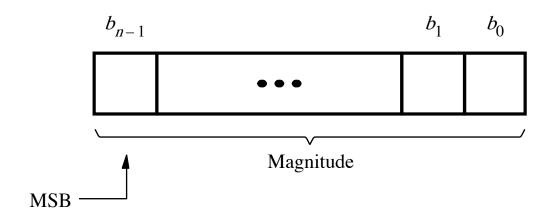

(a) Unsigned number

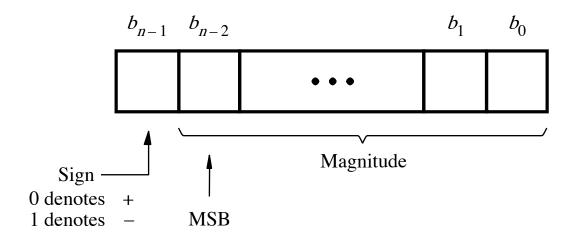

(b) Signed number

#### Negative numbers can be represented in following ways

- Sign and magnitude
- •1's complement
- •2's complement

## 1's complement (subtract each digit from 1)

Let K be the negative equivalent of an n-bit positive number P.

Then, in 1's complement representation K is obtained by subtracting P from  $2^n - 1$ , namely

$$K = (2^n - 1) - P$$

This means that K can be obtained by inverting all bits of P.

## Find the 1's complement of ...

### Find the 1's complement of ...

$$0011$$
  $0111$   $1000$ 

Just flip 1's to 0's and vice versa.

$$\begin{array}{c} (+5) \\ +(+2) \\ \hline (+7) \end{array} \qquad \begin{array}{c} 0\ 1\ 0\ 1 \\ +\ 0\ 0\ 1\ 0 \\ \hline \hline 0\ 1\ 1\ 1 \end{array}$$

| $b_3b_2b_1b_0$                                                       | 1's complement                                                                                                    |
|----------------------------------------------------------------------|----------------------------------------------------------------------------------------------------|
| 0111<br>0110<br>0101<br>0100<br>0011<br>0010<br>0001                 | +7<br>+6<br>+5<br>+4<br>+3<br>+2<br>+1                                                                                           |
| 0000<br>1000<br>1001<br>1010<br>1011<br>1100<br>1101<br>1110<br>1111 | $     \begin{array}{r}     +0 \\     -7 \\     -6 \\     -5 \\     -4 \\     -3 \\     -2 \\     -1 \\     -0 \\   \end{array} $ |

$$\begin{array}{ccc}
(+5) & & 0 & 1 & 0 & 1 \\
+ & (+2) & & + & 0 & 0 & 1 & 0 \\
\hline
(+7) & & & \hline
0 & 1 & 1 & 1 & 1
\end{array}$$

| $b_3b_2b_1b_0$ | 1's complement |
|----------------|----------------|
| 0111           | +7             |
| 0110           | +6             |
| 0101           | +5             |
| 0100           | +4             |
| 0011           | +3             |
| 0010           | +2             |
| 0001           | +1             |
| 0000           | +0             |
| 1000           | -7             |
| 1001           | -6             |
| 1010           | -5             |
| 1011           | -4             |
| 1100           | -3             |
| 1101           | -2             |
| 1110           | -1             |
| 1111           | -0             |

$$\begin{array}{ccc} (-5) & & 1010 \\ +(+2) & & +0010 \\ \hline (-3) & & \hline 1100 \end{array}$$

| $b_3b_2b_1b_0$                                                                                               | 1's complement                                                                   |
|----------------------------------------------------------------------------------------------------|----------------------------------------------------------------------------------|
| 0111<br>0110<br>0101<br>0100<br>0011<br>0010<br>0001<br>0000<br>1000<br>1001<br>1010<br>1011<br>1100<br>1101 | +7<br>+6<br>+5<br>+4<br>+3<br>+2<br>+1<br>+0<br>-7<br>-6<br>-5<br>-4<br>-3<br>-2 |
| 1110<br>1111                                                                                                 | $ \begin{array}{c} -1 \\ -0 \end{array} $                                        |

| $b_3b_2b_1b_0$ | 1's complement |
|----------------|----------------|
| 0111           | +7             |
| 0110           | +6             |
| 0101           | +5             |
| 0100           | +4             |
| 0011           | +3             |
| 0010           | +2             |
| 0001           | +1             |
| 0000           | +0             |
| 1000           | -7             |
| 1001           | -6             |
| 1010           | -5             |
| 1011           | -4             |
| 1100           | -3             |
| 1101           | -2             |
| 1110           | -1             |
| 1111           | -0             |

$$\begin{array}{ccc} (+5) & & 0 & 1 & 0 & 1 \\ +(-2) & & +1 & 1 & 0 & 1 \\ \hline (+3) & & 1 & 0 & 0 & 1 & 0 \end{array}$$

| $b_3b_2b_1b_0$                                                                                               | 1's complement                                                                   |
|----------------------------------------------------------------------------------------------------|----------------------------------------------------------------------------------|
| 0111<br>0110<br>0101<br>0100<br>0011<br>0010<br>0001<br>0000<br>1000<br>1001<br>1010<br>1011<br>1100<br>1101 | +7<br>+6<br>+5<br>+4<br>+3<br>+2<br>+1<br>+0<br>-7<br>-6<br>-5<br>-4<br>-3<br>-2 |
| 1110<br>1111                                                                                                 | $ \begin{array}{c} -1 \\ -0 \end{array} $                                        |

$$\begin{array}{ccc} (+5) & & 0 & 1 & 0 & 1 \\ +(-2) & & +1 & 1 & 0 & 1 \\ \hline (+3) & & 1 & 0 & 0 & 1 & 0 \end{array}$$

| $b_3b_2b_1b_0$ | 1's complement |
|----------------|----------------|
| 0111           | +7             |
| 0110           | +6             |
| 0101           | +5             |
| 0100           | +4             |
| 0011           | +3             |
| 0010           | +2             |
| 0001           | +1             |
| 0000           | +0             |
| 1000           | -7             |
| 1001           | -6             |
| 1010           | -5             |
| 1011           | -4             |
| 1100           | -3             |
| 1101           | -2             |
| 1110           | -1             |
| 1111           | -0             |

But this is 2!

| $b_3b_2b_1b_0$ | 1's complement |
|----------------|----------------|
| 0444           | _              |
| 0111           | +7             |
| 0110           | +6             |
| 0101           | +5             |
| 0100           | +4             |
| 0011           | +3             |
| 0010           | +2             |
| 0001           | +1             |
| 0000           | +0             |
| 1000           | -7             |
| 1001           | -6             |
| 1010           | -5             |
| 1011           | -4             |
| 1100           | -3             |
| 1101           | -2             |
| 1110           | -1             |
| 1111           | -0             |
|                |                |

We need to perform one more addition to get the result.

| $b_3b_2b_1b_0$ | 1's complement |
|----------------|----------------|
| 0111           | +7             |
| 0110           | +6             |
| 0101           | +5             |
| 0100           | +4             |
| 0011           | +3             |
| 0010           | +2             |
| 0001           | +1             |
| 0000           | +0             |
| 1000           | -7             |
| 1001           | -6             |
| 1010           | -5             |
| 1011           | -4             |
| 1100           | -3             |
| 1101           | -2             |
| 1110           | -1             |
| 1111           | -0             |
|                |                |

We need to perform one more addition to get the result.

| $b_3b_2b_1b_0$ | 1's complement |
|----------------|----------------|
| 0111           | +7             |
| 0110           | +6             |
| 0101           | +5             |
| 0100           | +4             |
| 0011           | +3             |
| 0010           | +2             |
| 0001           | +1             |
| 0000           | +0             |
| 1000           | -7             |
| 1001           | -6             |
| 1010           | -5             |
| 1011           | -4             |
| 1100           | -3             |
| 1101           | -2             |
| 1110           | -1             |
| 1111           | -0             |
| I              |                |

$$\begin{array}{ccc}
 & (-5) & & 1010 \\
 + (-2) & & + 1101 \\
\hline
 & (-7) & & 10111
\end{array}$$

| $b_3b_2b_1b_0$                                                                               | 1's complement                                                             |
|----------------------------------------------------------------------------------------------|----------------------------------------------------------------------------|
| 0111<br>0110<br>0101<br>0100<br>0011<br>0010<br>0001<br>0000<br>1000<br>1001<br>1011<br>1010 | +7<br>+6<br>+5<br>+4<br>+3<br>+2<br>+1<br>+0<br>-7<br>-6<br>-5<br>-4<br>-3 |
| 1101<br>1110<br>1111                                                                         | $     \begin{array}{r}       -2 \\       -1 \\       -0     \end{array} $  |

$$+\frac{(-5)}{(-7)}$$
  $+\frac{1010}{10111}$ 

| $b_3b_2b_1b_0$ | 1's complement |
|----------------|----------------|
| 0111           | +7             |
| 0110           | +6             |
| 0101           | +5             |
| 0100           | +4             |
| 0011           | +3             |
| 0010           | +2             |
| 0001           | +1             |
| 0000           | +0             |
| 1000           | -7             |
| 1001           | -6             |
| 1010           | -5             |
| 1011           | -4             |
| 1100           | -3             |
| 1101           | -2             |
| 1110           | -1             |
| 1111           | -0             |

$$+\frac{(-5)}{(-7)}$$
  $+\frac{1010}{10111}$ 

But this is +7!

| $b_3b_2b_1b_0$ | 1's complement |
|----------------|----------------|
| 6444           | _              |
| 0111           | +7             |
| 0110           | +6             |
| 0101           | +5             |
| 0100           | +4             |
| 0011           | +3             |
| 0010           | +2             |
| 0001           | +1             |
| 0000           | +0             |
| 1000           | -7             |
| 1001           | -6             |
| 1010           | -5             |
| 1011           | -4             |
| 1100           | -3             |
| 1101           | -2             |
| 1110           | -1             |
| 1111           | -0             |
|                |                |

#### D) Example of 1's complement addition

We need to perform one more addition to get the result.

| $b_3b_2b_1b_0$ | 1's complement |
|----------------|----------------|
| 0111           | +7             |
| 0110           | +6             |
| 0101           | +5             |
| 0100           | +4             |
| 0011           | +3             |
| 0010           | +2             |
| 0001           | +1             |
| 0000           | +0             |
| 1000           | -7             |
| 1001           | -6             |
| 1010           | -5             |
| 1011           | -4             |
| 1100           | -3             |
| 1101           | -2             |
| 1110           | -1             |
| 1111           | -0             |
|                |                |

#### D) Example of 1's complement addition

We need to perform one more addition to get the result.

| $b_3b_2b_1b_0$ | 1's complement |
|----------------|----------------|
| 0111           | +7             |
| 0110           | +6             |
| 0101           | +5             |
| 0100           | +4             |
| 0011           | +3             |
| 0010           | +2             |
| 0001           | +1             |
| 0000           | +0             |
| 1000           | -7             |
| 1001           | -6             |
| 1010           | -5             |
| 1011           | -4             |
| 1100           | -3             |
| 1101           | -2             |
| 1110           | -1             |
| 1111           | -0             |
| I              | I              |

# 2's complement (subtract each digit from 1 and add 1 to the result)

Let K be the negative equivalent of an n-bit positive number P.

Then, in 2's complement representation K is obtained by subtracting P from 2<sup>n</sup>, namely

$$K = 2^n - P$$

# Deriving 2's complement

For a positive n-bit number P, let  $K_1$  and  $K_2$  denote its 1's and 2's complements, respectively.

$$K_1 = (2^n - 1) - P$$

$$K_2 = 2^n - P$$

Since  $K_2 = K_1 + 1$ , it is evident that in a logic circuit the 2's complement can computed by inverting all bits of P and then adding 1 to the resulting 1's-complement number.

0101

0010

0100

0 1 1 1

Invert all bits.

$$\begin{array}{r}
0 \ 0 \ 1 \ 0 \\
+ \ 1 \\
\hline
1 \ 1 \ 1 \ 0
\end{array}$$

$$\begin{array}{r}
0 \ 1 \ 0 \ 0 \\
+ \ 1 \\
\hline
1 \ 1 \ 0 \ 0
\end{array}$$

$$\begin{array}{c}
0 \ 1 \ 1 \ 1 \\
+ \ 1 \ 0 \ 0 \ 1 \\
\hline
1 \ 0 \ 0 \ 1
\end{array}$$

Then add 1.

# Quick Way to find 2's complement

- Scan the binary number from right to left
- Copy all bits that are 0 from right to left
- Stop at the first 1
- Copy that 1 as well
- Invert all remaining bits

0101

0010

0100

0 1 1 1

0 1 0 1 0 0 0 1 0

0 1 0 0 0 1 1 1 1 . . . . . .

Copy all bits that are 0 from right to left.

0 1 0 1 0 0 0 1 0

. . 1

0 1 0 0. 1 0 0. . . . 1

Stop at the first 1. Copy that 1 as well.

 0 1 0 1
 0 0 1 0

 1 0 1 1
 1 1 1 0

Invert all remaining bits.

| $b_3b_2b_1b_0$ | Sign and<br>magnitude | 1's complement | 2's complement |
|----------------|-----------------------|----------------|----------------|
| 0111           | +7                    | +7             | +7             |
| 0110           | +6                    | +6             | +6             |
| 0101           | +5                    | +5             | +5             |
| 0100           | +4                    | +4             | +4             |
| 0011           | +3                    | +3             | +3             |
| 0010           | +2                    | +2             | +2             |
| 0001           | +1                    | +1             | +1             |
| 0000           | +0                    | +0             | +0             |
| 1000           | -0                    | -7             | -8             |
| 1001           | -1                    | -6             | -7             |
| 1010           | -2                    | -5             | -6             |
| 1011           | -3                    | -4             | -5             |
| 1100           | -4                    | -3             | -4             |
| 1101           | -5                    | -2             | -3             |
| 1110           | -6                    | -1             | -2             |
| 1111           | -7                    | -0             | -1             |

| $b_3b_2b_1b_0$ | Sign and<br>magnitude | 1's complement | 2's complement |
|----------------|-----------------------|----------------|----------------|
| 0111           | +7                    | +7             | +7             |
| 0110           | +6                    | +6             | +6             |
| 0101           | +5                    | +5             | +5             |
| 0100           | +4                    | +4             | +4             |
| 0011           | +3                    | +3             | +3             |
| 0010           | +2                    | +2             | +2             |
| 0001           | +1                    | +1             | +1             |
| 0000           | +0                    | +0             | +0             |
| 1000           | -0                    | -7             | -8             |
| 1001           | -1                    | -6             | -7             |
| 1010           | -2                    | -5             | -6             |
| 1011           | -3                    | -4             | -5             |
| 1100           | -4                    | -3             | -4             |
| 1101           | -5                    | -2             | -3             |
| 1110           | -6                    | -1             | -2             |
| 1111           | -7                    | -0             | -1             |

The top half is the same in all three representations. It corresponds to the positive integers.

| $b_3b_2b_1b_0$      | Sign and<br>magnitude | 1's complement | 2's complement |
|---------------------|-----------------------|----------------|----------------|
| 0111                | +7                    | +7             | +7             |
| 0110                | +6                    | +6             | +6             |
| 0101                | +5                    | +5             | +5             |
| 0100                | +4                    | +4             | +4             |
| 0011                | +3                    | +3             | +3             |
| 0010                | +2                    | +2             | +2             |
| 0001                | +1                    | +1             | +1             |
| 0000                | +0                    | +0             | +0             |
| 1000                | -0                    | -7             | -8             |
| 1001                | -1                    | -6             | -7             |
| 1010                | -2                    | -5             | -6             |
| 1011                | -3                    | -4             | -5             |
| 1100                | -4                    | -3             | -4             |
| 1 <mark>1</mark> 01 | -5                    | -2             | -3             |
| 1110                | -6                    | -1             | -2             |
| 1111                | -7                    | -0             | -1             |

In all three representations the first bit represents the sign. If that bit is 1, then the number is negative.

| $b_3b_2b_1b_0$ | Sign and<br>magnitude | 1's complement | 2's complement |
|----------------|-----------------------|----------------|----------------|
| 0111           | +7                    | +7             | +7             |
| 0110           | +6                    | +6             | +6             |
| 0101           | +5                    | +5             | +5             |
| 0100           | +4                    | +4             | +4             |
| 0011           | +3                    | +3             | +3             |
| 0010           | +2                    | +2             | +2             |
| 0001           | +1                    | +1             | +1             |
| 0000           | +0                    | +0             | +0             |
| 1000           | -0                    | -7             | -8             |
| 1001           | $\overline{-1}$       | -6             | -7             |
| 1010           | -2                    | -5             | -6             |
| 1011           | -3                    | -4             | -5             |
| 1100           | -4                    | -3             | -4             |
| 1101           | -5                    | -2             | -3             |
| 1110           | -6                    | -1             | -2             |
| 1111           | -7                    | -0             | -1             |

Notice that in this representation there are two zeros!

| $b_3b_2b_1b_0$ | Sign and<br>magnitude | 1's complement | 2's complement |
|----------------|-----------------------|----------------|----------------|
| 0111           | +7                    | +7             | +7             |
| 0110           | +6                    | +6             | +6             |
| 0101           | +5                    | +5             | +5             |
| 0100           | +4                    | +4             | +4             |
| 0011           | +3                    | +3             | +3             |
| 0010           | +2                    | +2             | +2             |
| 0001           | +1                    | +1             | +1             |
| 0000           | +0                    | +0             | +0             |
| 1000           | -0                    | -7             | -8             |
| 1001           | -1                    | -6             | -7             |
| 1010           | -2                    | -5             | -6             |
| 1011           | -3                    | -4             | -5             |
| 1100           | -4                    | -3             | -4             |
| 1101           | -5                    | -2             | -3             |
| 1110           | -6                    | _1_            | -2             |
| 1111           | -7                    | -0             | -1             |

There are two zeros in this representation as well!

| $b_3b_2b_1b_0$ | Sign and<br>magnitude | 1's complement | 2's complement |
|----------------|-----------------------|----------------|----------------|
| 0111           | +7                    | +7             | +7             |
| 0110           | +6                    | +6             | +6             |
| 0101           | +5                    | +5             | +5             |
| 0100           | +4                    | +4             | +4             |
| 0011           | +3                    | +3             | +3             |
| 0010           | +2                    | +2             | +2             |
| 0001           | +1                    | +1             | +1             |
| 0000           | +0                    | +0             | +0             |
| 1000           | -0                    | -7             | -8             |
| 1001           | -1                    | -6             | -7             |
| 1010           | -2                    | -5             | -6             |
| 1011           | -3                    | -4             | -5             |
| 1100           | -4                    | -3             | -4             |
| 1101           | -5                    | -2             | -3             |
| 1110           | -6                    | -1             | -2             |
| 1111           | -7                    | -0             | -1             |

In this representation there is one more negative number.

#### The number circle for 2's complement

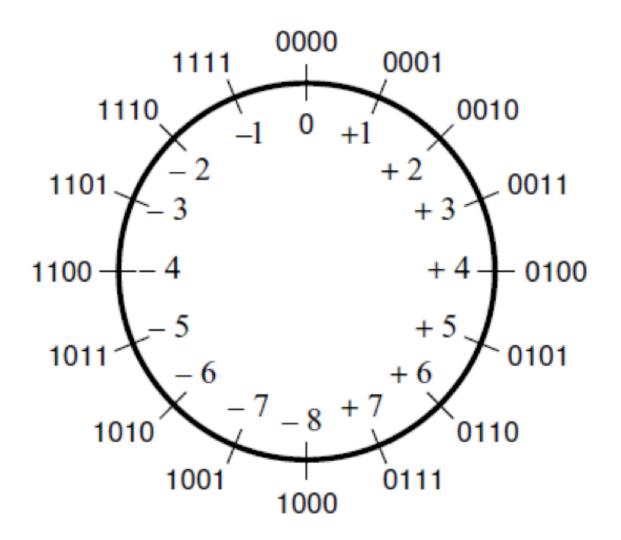

# A) Example of 2's complement addition

$$(+5)$$
 $+(+2)$ 
 $(+7)$ 
 $0101$ 
 $+0010$ 

| $b_3b_2b_1b_0$       | 2's complement                                                          |
|----------------------|-------------------------------------------------------------------------|
| 0111<br>0110         | +7<br>+6                                                                |
| 0101<br>0100         | +5<br>+4                                                                |
| 0011                 | +3<br>+2                                                                |
| 0001<br>0000<br>1000 | +1<br>+0<br>-8                                                          |
| 1001<br>1010         | -7 $-6$                                                                 |
| 1011<br>1100         | -5 $-4$                                                                 |
| 1101<br>1110<br>1111 | $     \begin{array}{r}       -3 \\       -2 \\       -1   \end{array} $ |
| 1111                 | -1                                                                      |

# B) Example of 2's complement addition

| 1111           | 0'1            |
|----------------|----------------|
| $b_3b_2b_1b_0$ | 2's complement |
| 0111           | +7             |
| 0110           | +6             |
| 0101           | +5             |
| 0100           | +4             |
| 0011           | +3             |
| 0010           | +2             |
| 0001           | +1             |
| 0000           | +0             |
| 1000           | -8             |
| 1001           | -7             |
| 1010           | -6             |
| 1011           | -5             |
| 1100           | -4             |
| 1101           | -3             |
| 1110           | -2             |
| 1111           | -1             |

# C) Example of 2's complement addition

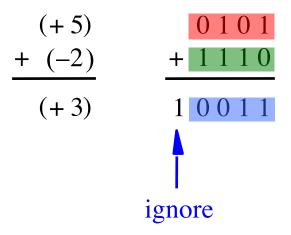

| $b_3b_2b_1b_0$ | 2's complement |
|----------------|----------------|
| 0111           | +7             |
| 0110           | +6             |
| 0101           | +5             |
| 0100           | +4             |
| 0011           | +3             |
| 0010           | +2             |
| 0001           | +1             |
| 0000           | +0             |
| 1000           | -8             |
| 1001           | -7             |
| 1010           | -6             |
| 1011           | -5             |
| 1100           | -4             |
| 1101           | -3             |
| 1110           | -2             |
| 1111           | -1             |
|                |                |

# D) Example of 2's complement addition

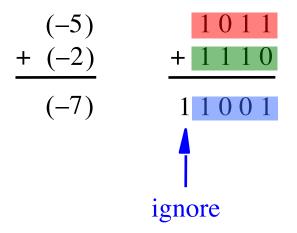

| $b_3b_2b_1b_0$ | 2's complement |
|----------------|----------------|
| 0111           | +7             |
| 0110           | +6             |
| 0101           | +5             |
| 0100           | +4             |
| 0011           | +3             |
| 0010           | +2             |
| 0001           | +1             |
| 0000           | +0             |
| 1000           | -8             |
| 1001           | -7             |
| 1010           | -6             |
| 1011           | -5             |
| 1100           | -4             |
| 1101           | -3             |
| 1110           | -2             |
| 1111           | -1             |
|                |                |

# Naming Ambiguity: 2's Complement

2's complement has two different meanings:

representation for signed integer numbers

 algorithm for computing the 2's complement (regardless of the representation of the number)

# Naming Ambiguity: 2's Complement

2's complement has two different meanings:

- representation for signed integer numbers in 2's complement
- algorithm for computing the 2's complement (regardless of the representation of the number) take the 2's complement

Notice that the minus changes to a plus.

means take the 2's complement

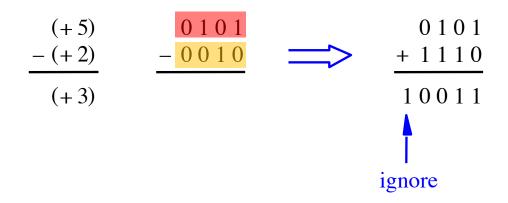

| $b_3b_2b_1b_0$ | 2's complement |
|----------------|----------------|
| 0111           | +7             |
| 0110           | +6             |
| 0101           | +5             |
| 0100           | +4             |
| 0011           | +3             |
| 0010           | +2             |
| 0001           | +1             |
| 0000           | +0             |
| 1000           | -8             |
| 1001           | -7             |
| 1010           | -6             |
| 1011           | -5             |
| 1100           | -4             |
| 1101           | -3             |
| 1110           | -2             |
| 1111           | -1             |
|                |                |

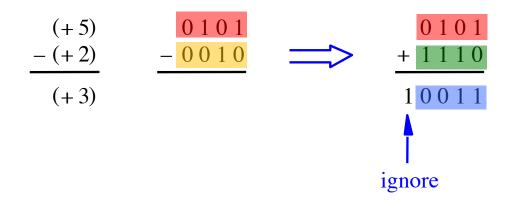

| $b_3b_2b_1b_0$ | 2's complement |
|----------------|----------------|
| 0111           | +7             |
| 0110           | +6             |
| 0101           | +5             |
| 0100           | +4             |
| 0011           | +3             |
| 0010           | +2             |
| 0001           | +1             |
| 0000           | +0             |
| 1000           | -8             |
| 1001           | -7             |
| 1010           | -6             |
| 1011           | -5             |
| 1100           | -4             |
| 1101           | -3             |
| 1110           | -2             |
| 1111           | -1             |

# Graphical interpretation of four-bit 2's complement numbers

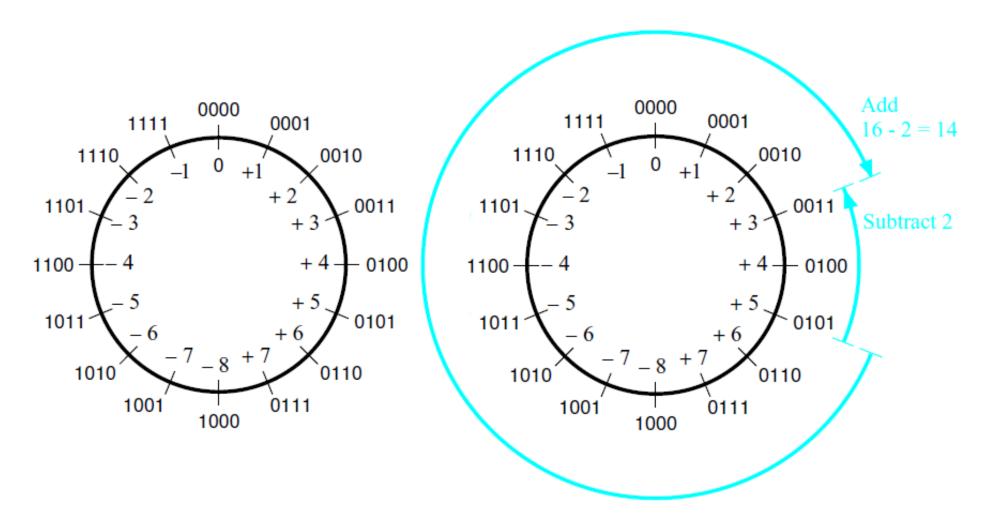

- (a) The number circle
- (b) Subtracting 2 by adding its 2's complement

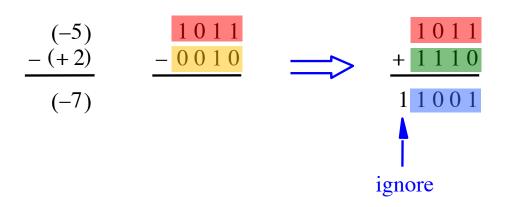

| $b_3b_2b_1b_0$ | 2's complement |
|----------------|----------------|
| 0111           | +7             |
| 0110           | +6             |
| 0101           | +5             |
| 0100           | +4             |
| 0011           | +3             |
| 0010           | +2             |
| 0001           | +1             |
| 0000           | +0             |
| 1000           | -8             |
| 1001           | -7             |
| 1010           | -6             |
| 1011           | -5             |
| 1100           | -4             |
| 1101           | -3             |
| 1110           | -2             |
| 1111           | -1             |

| $b_3b_2b_1b_0$ | 2's complement |
|----------------|----------------|
| 0111           | +7             |
| 0110           | +6             |
| 0101           | +5             |
| 0100           | +4             |
| 0011           | +3             |
| 0010           | +2             |
| 0001           | +1             |
| 0000           | +0             |
| 1000           | -8             |
| 1001           | -7             |
| 1010           | -6             |
| 1011           | -5             |
| 1100           | -4             |
| 1101           | -3             |
| 1110           | -2             |
| 1111           | -1             |

| $b_3b_2b_1b_0$ | 2's complement |
|----------------|----------------|
| 0111           | +7             |
| 0110           | +6             |
| 0101           | +5             |
| 0100           | +4             |
| 0011           | +3             |
| 0010           | +2             |
| 0001           | +1             |
| 0000           | +0             |
| 1000           | -8             |
| 1001           | -7             |
| 1010           | -6             |
| 1011           | -5             |
| 1100           | -4             |
| 1101           | -3             |
| 1110           | -2             |
| 1111           | -1             |

#### Taking the 2's complement negates the number

| decimal    | $b_3 b_2 b_1 b_0$ | take the 2's complement | <b>b</b> <sub>3</sub> <b>b</b> <sub>2</sub> <b>b</b> <sub>1</sub> <b>b</b> <sub>0</sub> | decimal    |
|------------|-------------------|-------------------------|-----------------------------------------------------------------------------------------|------------|
| +7         | 0111              | $\Longrightarrow$       | 1001                                                                                    | <b>-</b> 7 |
| +6         | 0110              | <b>=&gt;</b>            | 1010                                                                                    | -6         |
| +5         | 0101              | <b>=&gt;</b>            | 1011                                                                                    | <b>-</b> 5 |
| +4         | 0100              | <b>=&gt;</b>            | 1100                                                                                    | -4         |
| +3         | 0011              | $\Longrightarrow$       | 1101                                                                                    | -3         |
| +2         | 0010              | <b>=&gt;</b>            | 1110                                                                                    | -2         |
| +1         | 0001              | <b>=&gt;</b>            | 1111                                                                                    | -1         |
| +0         | 0000              | <b>=&gt;</b>            | 0000                                                                                    | +0         |
| -8         | 1000              | $\Longrightarrow$       | 1000                                                                                    | -8         |
| <b>-</b> 7 | 1001              | $\Longrightarrow$       | 0111                                                                                    | +7         |
| -6         | 1010              | $\Longrightarrow$       | 0110                                                                                    | +6         |
| -5         | 1011              | <b>=&gt;</b>            | 0101                                                                                    | +5         |
| -4         | 1100              | <b>=&gt;</b>            | 0100                                                                                    | +4         |
| -3         | 1101              | $\Longrightarrow$       | 0011                                                                                    | +3         |
| -2         | 1110              | $\Longrightarrow$       | 0010                                                                                    | +2         |
| -1         | 1111              | <b>=&gt;</b>            | 0001                                                                                    | +1         |

#### Taking the 2's complement negates the number

| decimal    | $b_3 b_2 b_1 b_0$ | take the 2's complement | b <sub>3</sub> b <sub>2</sub> b <sub>1</sub> b <sub>0</sub> | decimal    |      |
|------------|-------------------|-------------------------|-------------------------------------------------------------|------------|------|
| +7         | 0111              | $\Rightarrow$           | 1001                                                        | <b>-</b> 7 |      |
| +6         | 0110              | <b>=&gt;</b>            | 1010                                                        | -6         |      |
| +5         | 0101              | <b>⇒</b>                | 1011                                                        | -5         |      |
| +4         | 0100              | <b>=&gt;</b>            | 1100                                                        | -4         |      |
| +3         | 0011              | $\Longrightarrow$       | 1101                                                        | -3         |      |
| +2         | 0010              | $\Longrightarrow$       | 1110                                                        | -2         |      |
| +1         | 0001              | $\Longrightarrow$       | 1111                                                        | -1         | This |
| +0         | 0000              | $\Rightarrow$           | 0000                                                        | +0         | the  |
| -8         | 1000              | <b>=&gt;</b>            | 1000                                                        | -8         | exce |
| <b>-</b> 7 | 1001              | <b>=&gt;</b>            | 0111                                                        | +7         |      |
| -6         | 1010              | $\Longrightarrow$       | 0110                                                        | +6         |      |
| <b>-</b> 5 | 1011              | <b>⇒</b>                | 0101                                                        | +5         |      |
| -4         | 1100              | <b>=&gt;</b>            | 0100                                                        | +4         |      |
| -3         | 1101              | <b>=&gt;</b>            | 0011                                                        | +3         |      |
| -2         | 1110              | $\Longrightarrow$       | 0010                                                        | +2         |      |
| -1         | 1111              | <b>=&gt;</b>            | 0001                                                        | +1         |      |

#### Taking the 2's complement negates the number

| decimal    | b <sub>3</sub> b <sub>2</sub> b <sub>1</sub> b <sub>0</sub> | take the 2's complement | <b>b</b> <sub>3</sub> <b>b</b> <sub>2</sub> <b>b</b> <sub>1</sub> <b>b</b> <sub>0</sub> | decimal    |         |
|------------|-------------------------------------------------------------|-------------------------|-----------------------------------------------------------------------------------------|------------|---------|
| +7         | 0111                                                        | $\Longrightarrow$       | 1001                                                                                    | -7         |         |
| +6         | 0110                                                        | $\Longrightarrow$       | 1010                                                                                    | -6         |         |
| +5         | 0101                                                        | <b>=&gt;</b>            | 1011                                                                                    | <b>-</b> 5 |         |
| +4         | 0100                                                        | <b>=&gt;</b>            | 1100                                                                                    | -4         |         |
| +3         | 0011                                                        | $\Longrightarrow$       | 1101                                                                                    | -3         |         |
| +2         | 0010                                                        | <b>=&gt;</b>            | 1110                                                                                    | -2         |         |
| +1         | 0001                                                        | <b>=&gt;</b>            | 1111                                                                                    | -1         |         |
| +0         | 0000                                                        | <b>=&gt;</b>            | 0000                                                                                    | +0         | nd this |
| -8         | 1000                                                        | $\Longrightarrow$       | 1000                                                                                    | -8         | ne too. |
| <b>-</b> 7 | 1001                                                        | <b>=&gt;</b>            | 0111                                                                                    | +7         | ne too. |
| -6         | 1010                                                        | <b>=&gt;</b>            | 0110                                                                                    | +6         |         |
| -5         | 1011                                                        | <b>=&gt;</b>            | 0101                                                                                    | +5         |         |
| -4         | 1100                                                        | $\Longrightarrow$       | 0100                                                                                    | +4         |         |
| -3         | 1101                                                        | <b>=&gt;</b>            | 0011                                                                                    | +3         |         |
| -2         | 1110                                                        | <b>=&gt;</b>            | 0010                                                                                    | +2         |         |
| -1         | 1111                                                        | $\Longrightarrow$       | 0001                                                                                    | +1         |         |

#### But that exception does not matter

#### But that exception does not matter

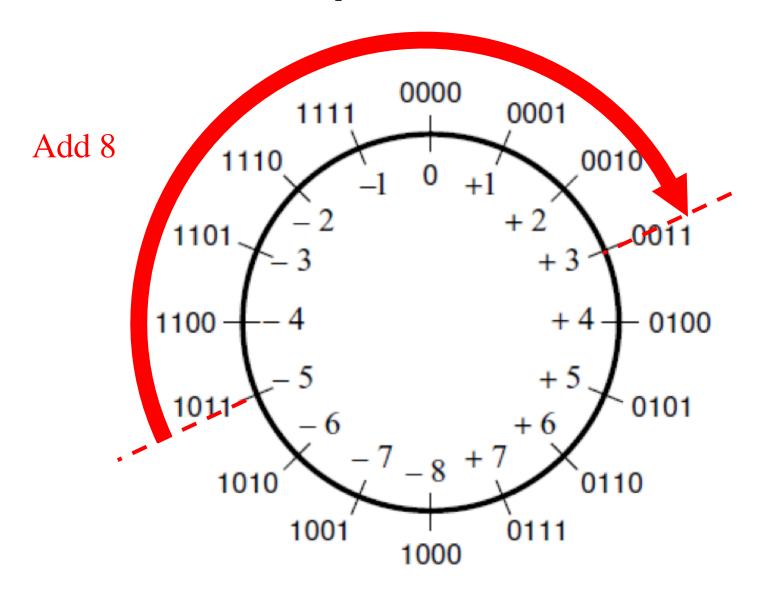

#### But that exception does not matter

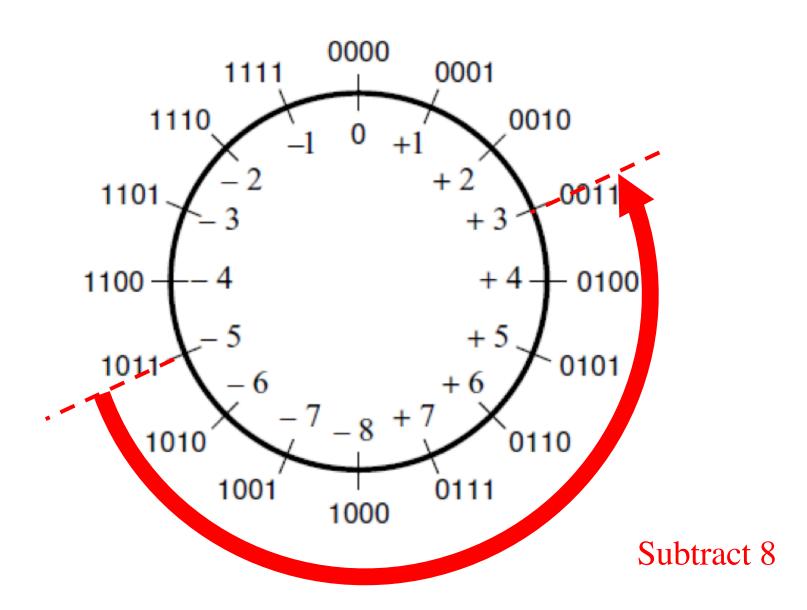

## Take-Home Message

 Subtraction can be performed by simply adding the 2's complement of the second number, regardless of the signs of the two numbers.

 Thus, the same adder circuit can be used to perform both addition and subtraction !!!

#### Adder/subtractor unit

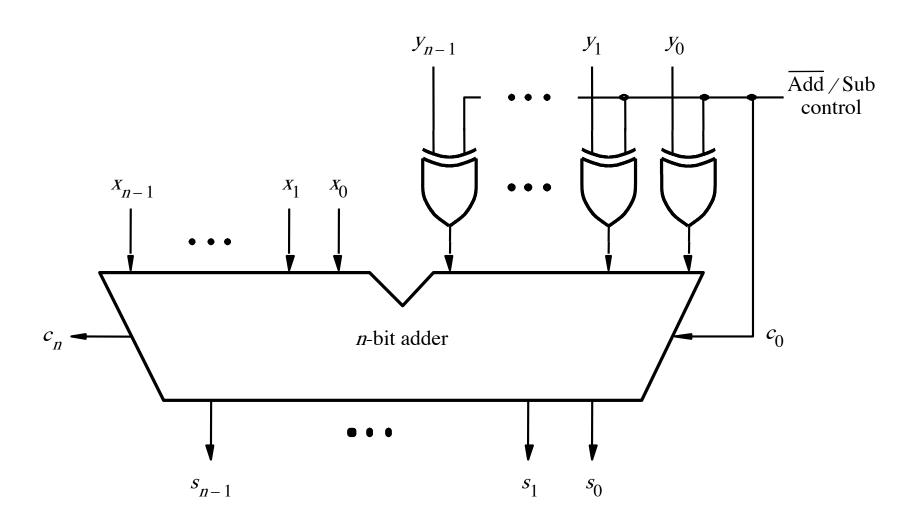

#### **XOR Tricks**

| control | y | out |
|---------|---|-----|
| 0       | 0 | 0   |
| 0       | 1 | 1   |
| 1       | 0 | 1   |
| 1       | 1 | 0   |
|         |   |     |

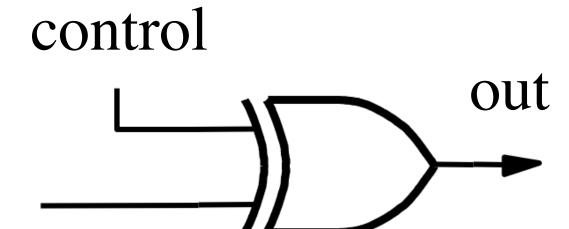

## XOR as a repeater

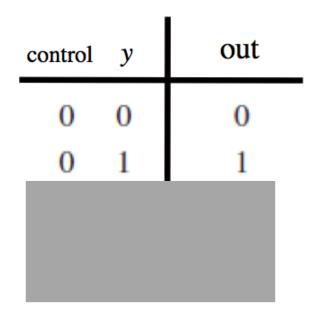

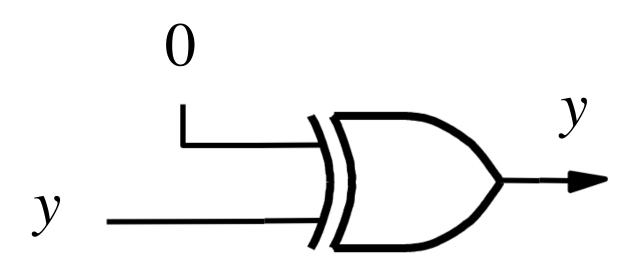

#### XOR as an inverter

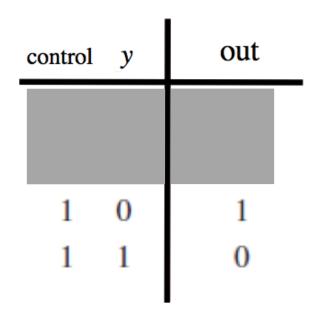

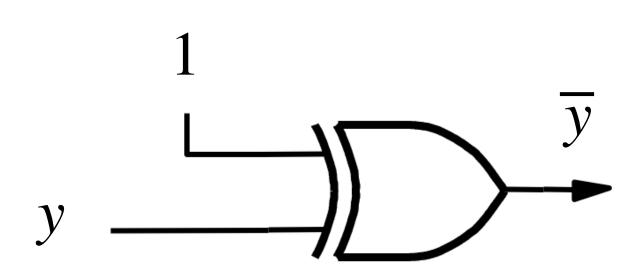

#### Addition: when control = 0

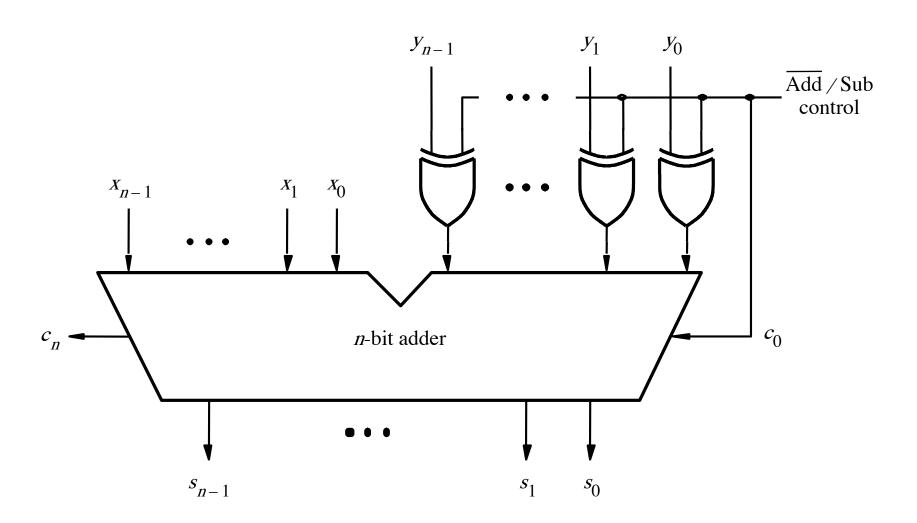

#### Addition: when control = 0

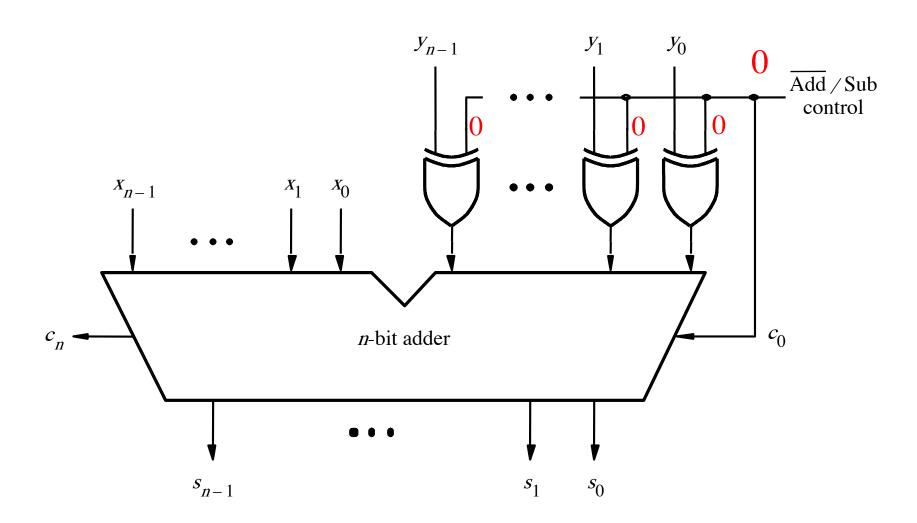

#### Addition: when control = 0

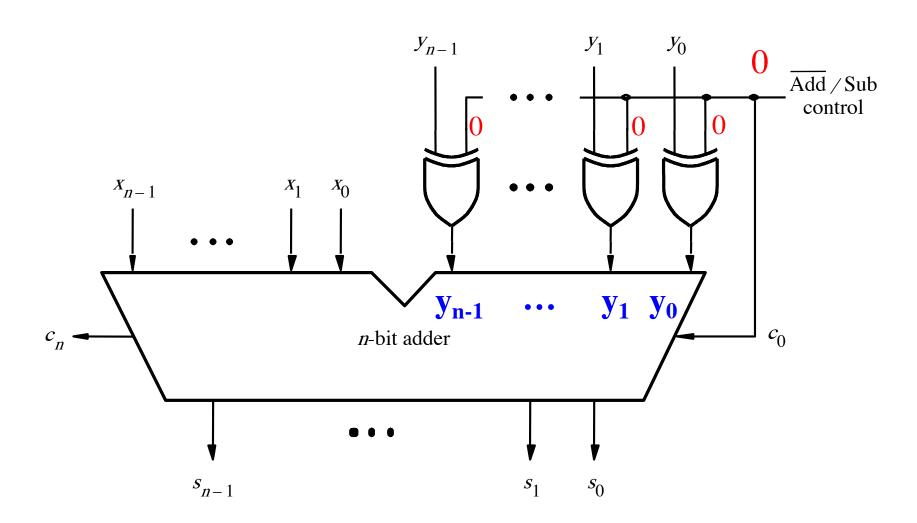

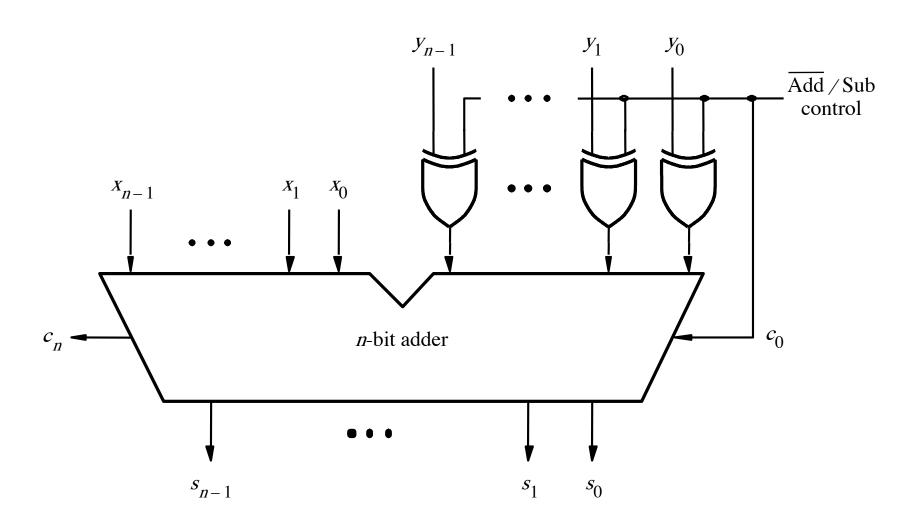

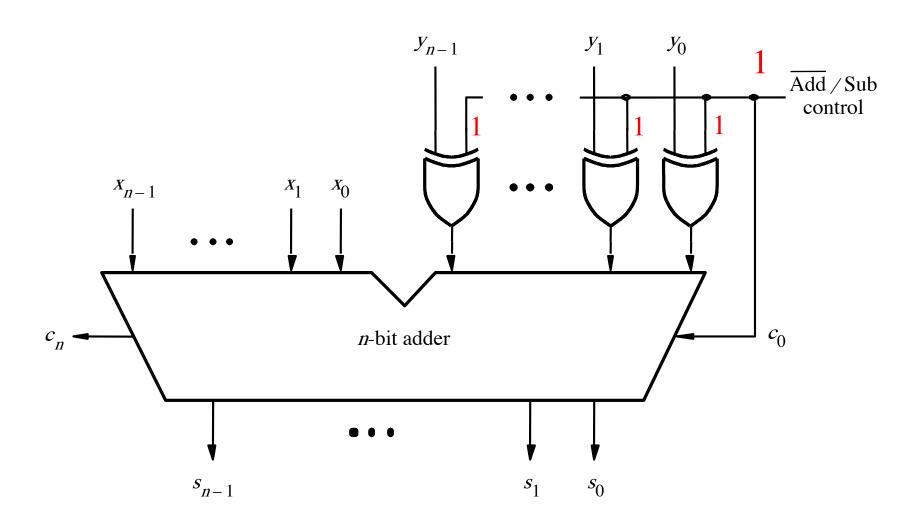

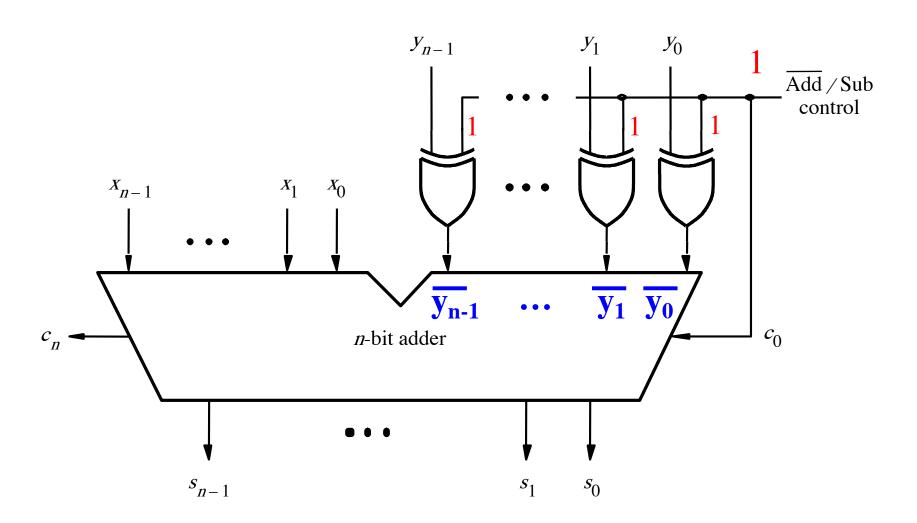

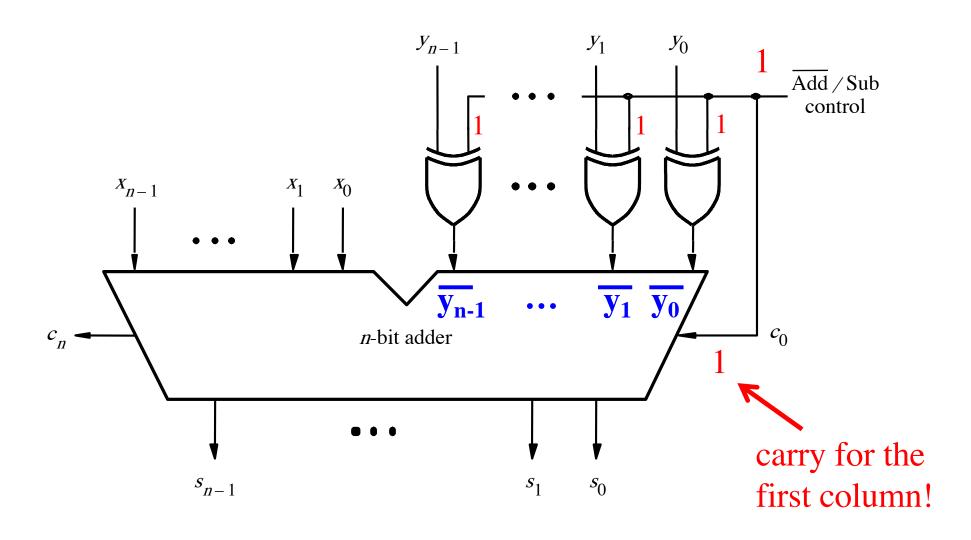

$$\begin{array}{c}
(+7) \\
+(+2) \\
\hline
(+9)
\end{array}
+
\begin{array}{c}
0 \ 1 \ 1 \ 1 \\
0 \ 0 \ 1 \ 0 \\
\hline
1 \ 0 \ 0 \ 1
\end{array}$$

$$\begin{array}{cccc}
 & (-7) \\
 & + (+2) \\
\hline
 & (-5) \\
\end{array}
 + \begin{array}{cccc}
 1 & 0 & 0 & 1 \\
 & 0 & 0 & 1 & 0 \\
\hline
 & 1 & 0 & 1 & 1
\end{array}$$

$$\begin{array}{ccc} (-7) & + & 1001 \\ + & (-2) & & 1110 \\ \hline & & & & 10111 \end{array}$$

$$\begin{array}{c}
(+7) \\
+(+2) \\
\hline
(+9)
\end{array}
+
\begin{array}{c}
0 \ 1 \ 1 \ 0 \ 0 \\
0 \ 1 \ 1 \ 1 \\
0 \ 0 \ 1 \ 0 \\
\hline
1 \ 0 \ 0 \ 1
\end{array}$$

$$\begin{array}{c}
(+7) \\
+ (-2) \\
\hline
(+5)
\end{array}
+ \begin{array}{c}
11100 \\
0111 \\
1110
\end{array}$$

Include the carry bits:  $c_4 c_3 c_2 c_1 c_0$ 

$$\begin{array}{c}
(+7) \\
+(+2) \\
(+9)
\end{array} + \begin{array}{c}
0 \ 1 \ 1 \ 0 \ 0 \\
0 \ 1 \ 1 \ 1 \\
0 \ 0 \ 1 \ 0 \\
1 \ 0 \ 0 \ 1
\end{array}$$

$$\begin{array}{c}
(+7) \\
+ (-2) \\
(+5)
\end{array}
+ \begin{array}{c}
11100 \\
0111 \\
1110 \\
10101
\end{array}$$

Include the carry bits: 
$$c_4 c_3 c_2 c_1 c_0$$

$$c_{4} = 0$$

$$c_{3} = 1$$

$$(+7)$$

$$+ (+2)$$

$$(+9)$$

$$0 1 1 0 0$$

$$0 1 1 1$$

$$0 0 1 0$$

$$c_4 = 0$$
  
$$c_3 = 0$$

$$c_4 = 1$$
 $c_3 = 1$ 

$$(+7)$$

$$+ (-2)$$

$$(+5)$$

$$1 1 1 0 0$$

$$0 1 1 1$$

$$1 1 1 0$$

$$\begin{array}{c}
(-7) \\
+ (-2) \\
(-9)
\end{array}
+ \begin{array}{c}
10000 \\
1001 \\
1110
\end{array}$$

$$c_4 = 1$$

$$c_3 = 0$$

Include the carry bits:  $c_4 c_3 c_2 c_1 c_0$ 

$$\begin{pmatrix}
c_4 = 0 \\
c_3 = 1
\end{pmatrix}$$

$$\begin{array}{c}
(+7) \\
+(+2) \\
(+9)
\end{array}
+
\begin{array}{c}
0 \ 1 \ 1 \ 0 \ 0 \\
0 \ 1 \ 1 \ 1 \\
0 \ 0 \ 1 \ 0 \\
1 \ 0 \ 0 \ 1
\end{array}$$

$$c_4 = 0$$
  
$$c_3 = 0$$

$$c_4 = 1$$
  
$$c_3 = 1$$

$$\begin{array}{c}
(+7) \\
(-2) \\
(+5)
\end{array}
+
\begin{array}{c}
11100 \\
01111 \\
1110
\end{array}$$

$$\begin{array}{c}
(-7) \\
+ (-2) \\
(-9)
\end{array}
+ \begin{array}{c}
10000 \\
1001 \\
1110
\end{array}$$

$$c_4 = 0$$

$$c_3 = 1$$

$$\begin{array}{c}
(+7) \\
+(+2) \\
(+9)
\end{array}
+
\begin{array}{c}
0 \ 1 \ 1 \ 0 \ 0 \\
0 \ 1 \ 1 \ 1 \\
0 \ 0 \ 1 \ 0 \\
1 \ 0 \ 0 \ 1
\end{array}$$

$$c_4 = 0$$
  
$$c_3 = 0$$

$$c_4 = 1$$
  
$$c_3 = 1$$

$$\begin{array}{c}
(+7) \\
+ (-2) \\
(+5)
\end{array}
+ \begin{array}{c}
11100 \\
01111 \\
1110
\end{array}$$

$$\begin{array}{c}
(-7) \\
+ (-2) \\
(-9)
\end{array}
+ \begin{array}{c}
10000 \\
1001 \\
1110
\end{array}$$

Overflow = 
$$c_3\overline{c}_4 + \overline{c}_3c_4$$

$$c_4 = 0$$

$$c_3 = 1$$

$$\begin{array}{c}
(+7) \\
+(+2) \\
(+9)
\end{array}
+
\begin{array}{c}
0 \ 1 \ 1 \ 0 \ 0 \\
0 \ 1 \ 1 \ 1 \\
0 \ 0 \ 1 \ 0 \\
1 \ 0 \ 0 \ 1
\end{array}$$

$$c_4 = 0$$
  
$$c_3 = 0$$

$$c_4 = 1$$
  
$$c_3 = 1$$

$$\begin{array}{c}
(+7) \\
+ (-2) \\
(+5)
\end{array}
+ \begin{array}{c}
11100 \\
0111 \\
1110 \\
10101
\end{array}$$

$$\begin{aligned}
c_4 &= 1 \\
c_3 &= 0
\end{aligned}$$

Overflow = 
$$c_3\overline{c_4} + \overline{c_3}c_4$$

# Calculating overflow for 4-bit numbers with only three significant bits

Overflow = 
$$c_3\bar{c}_4 + \bar{c}_3c_4$$
  
=  $c_3 \oplus c_4$ 

# Calculating overflow for n-bit numbers with only n-1 significant bits

Overflow = 
$$c_{n-1} \oplus c_n$$

# **Detecting Overflow**

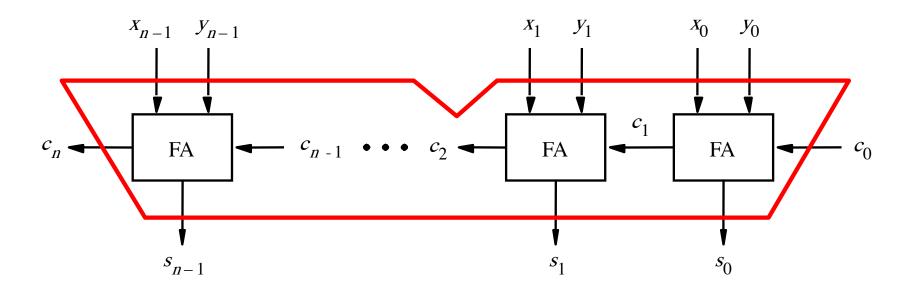

# Detecting Overflow (with one extra XOR)

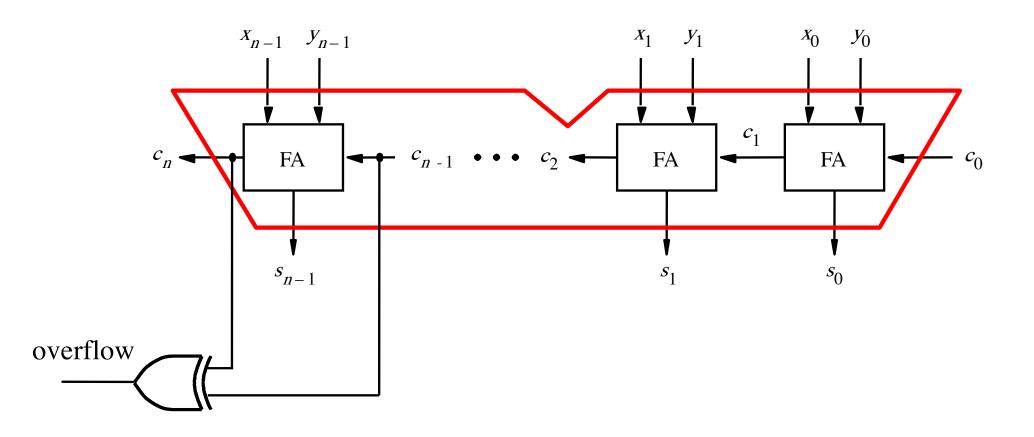

#### Another way to look at the overflow issue

#### Another way to look at the overflow issue

If both numbers that we are adding have the same sign but the sum does not, then we have an overflow.

$$\begin{array}{c}
(+7) \\
+(+2) \\
\hline
(+9)
\end{array}
+
\begin{array}{c}
0 \ 1 \ 1 \ 1 \\
0 \ 0 \ 1 \ 0 \\
\hline
1 \ 0 \ 0 \ 1
\end{array}$$

$$\begin{array}{cccc}
(-7) & + & 1001 \\
+ & (+2) & & & 0010 \\
\hline
 & & & & & & & \\
\hline
 & & & & & & & \\
\hline
 & & & & & & & \\
\hline
 & & & & & & & \\
\hline
 & & & & & & & \\
\hline
 & & & & & & & \\
\hline
 & & & & & & & \\
\hline
 & & & & & & & \\
\hline
 & & & & & & & \\
\hline
 & & & & & & & \\
\hline
 & & & & & & & \\
\hline
 & & & & & & & \\
\hline
 & & & & & & \\
\hline
 & & & & & & \\
\hline
 & & & & & & \\
\hline
 & & & & & & \\
\hline
 & & & & & & \\
\hline
 & & & & & & \\
\hline
 & & & & & & \\
\hline
 & & & & & & \\
\hline
 & & & & & & \\
\hline
 & & & & & \\
\hline
 & & & & & & \\
\hline
 & & & & & & \\
\hline
 & & & & & & \\
\hline
 & & & & & & \\
\hline
 & & & & & & \\
\hline
 & & & & & & \\
\hline
 & & & & & & \\
\hline
 & & & & & & \\
\hline
 & & & & & & \\
\hline
 & & & & & & \\
\hline
 & & & & & & \\
\hline
 & & & & & & \\
\hline
 & & & & & & \\
\hline
 & & & & & & \\
\hline
 & & & & & & \\
\hline
 & & & & & & \\
\hline
 & & & & & & \\
\hline
 & & & & & & \\
\hline
 & & & & & & \\
\hline
 & & & & & & \\
\hline
 & & & & & & \\
\hline
 & & & & & & \\
\hline
 & & & & & \\
\hline
 & & & & & \\
\hline
 & & & & & \\
\hline
 & & & & & \\
\hline
 & & & & & \\
\hline
 & & & & & \\
\hline
 & & & & & \\
\hline
 & & & & & \\
\hline
 & & & & & \\
\hline
 & & & & & \\
\hline
 & & & & & \\
\hline
 & & & & & \\
\hline
 & & & & & \\
\hline
 & & & & & \\
\hline
 & & & & & \\
\hline
 & & & & & \\
\hline
 & & & & & \\
\hline
 & & & & & \\
\hline
 & & & & & \\
\hline
 & & & & & \\
\hline
 & & & & & \\
\hline
 & & & & & \\
\hline
 & & & & & \\
\hline
 & & & & & \\
\hline
 & & & & & \\
\hline
 & & & & & \\
\hline
 & & & & & \\
\hline
 & & & & & \\
\hline
 & & & & & \\
\hline
 & & & & & \\
\hline
 & & & & & \\
\hline
 & & & & & \\
\hline
 & & & & & \\
\hline
 & & & & & \\
\hline
 & & & & & \\
\hline
 & & & & & \\
\hline
 & & & & & \\
\hline
 & & & & & \\
\hline
 & & & & & \\
\hline
 & & & & & \\
\hline
 & & & & & \\
\hline
 & & & & & \\
\hline
 & & & & & \\
\hline
 & & & & \\
\hline
 & & & & & \\
\hline
 & & & & & \\
\hline
 & & & & & \\
\hline
 & & & & & \\
\hline
 & & & & & \\
\hline
 & & & & & \\
\hline
 & & & & & \\
\hline
 & & & & & \\
\hline
 & & & & & \\
\hline
 & & & & & \\
\hline
 & & & & & \\
\hline
 & & & & & \\
\hline
 & & & & \\
\hline
 & & & & & \\
\hline
 & & & & & \\
\hline
 & & & & & \\
\hline
 & & & & & \\
\hline
 & & & & & \\
\hline
 & & & & & \\
\hline
 & & & & & \\
\hline
 & & & & & \\
\hline
 & & & & & \\
\hline
 & & & & & \\
\hline
 & & & & & \\
\hline
 & & & & & \\
\hline
 & & & & & \\
\hline
 & & & & & \\
\hline
 & & & & & \\
\hline
 & & & & & \\
\hline
 & & & & \\
\hline
 & & & & \\
\hline
 & & & & \\
\hline
 & & & & \\
\hline
 & & & & \\
\hline
 & & & & \\
\hline
 & & & & \\
\hline
 & & & & \\
\hline
 & & & & \\
\hline
 & & & & \\
\hline
 &$$

$$\begin{array}{ccc} (-7) & + & 1001 \\ + & (-2) & & 1110 \\ \hline & & & & 10111 \end{array}$$

$$\begin{array}{c|cccc}
 & (-7) \\
 & + (+2) \\
\hline
 & (-5) \\
\end{array}
+ \begin{array}{c|ccccc}
 & 1 & 0 & 0 & 1 \\
 & 0 & 0 & 1 & 0 \\
\hline
 & 1 & 0 & 1 & 1 \\
\end{array}$$

$$x_3 = 0$$
  
 $y_3 = 0$   
 $s_3 = 1$   
 $(+7)$   
 $+(+2)$   
 $(+9)$   
 $+ 0$   
 $0$   
 $1$   
 $0$   
 $1$   
 $0$   
 $1$   
 $0$   
 $1$ 

$$x_3 = 1$$

$$y_3 = 0$$

$$s_3 = 1$$

$$x_3 = 1$$

$$y_3 = 1$$

$$s_3 = 0$$

$$x_3 = 0$$
  
 $y_3 = 0$   
 $s_3 = 1$ 
 $+ (+2)$ 
 $(+9)$ 
 $+ (+9)$ 
 $x_3 = 1$ 
 $(-7)$   
 $+ (+2)$ 
 $+ (-5)$ 
 $+ (-7)$   
 $+ (+2)$ 
 $+ (-7)$   
 $+ (-7)$   
 $+ (-7)$   
 $+ (-7)$   
 $+ (-7)$   
 $+ (-7)$   
 $+ (-7)$   
 $+ (-7)$   
 $+ (-7)$   
 $+ (-7)$   
 $+ (-7)$   
 $+ (-7)$   
 $+ (-7)$   
 $+ (-7)$   
 $+ (-7)$   
 $+ (-7)$   
 $+ (-7)$   
 $+ (-7)$   
 $+ (-7)$   
 $+ (-7)$   
 $+ (-7)$   
 $+ (-7)$   
 $+ (-7)$   
 $+ (-7)$   
 $+ (-7)$   
 $+ (-7)$   
 $+ (-7)$   
 $+ (-7)$   
 $+ (-7)$   
 $+ (-7)$   
 $+ (-7)$   
 $+ (-7)$   
 $+ (-7)$   
 $+ (-7)$   
 $+ (-7)$   
 $+ (-7)$   
 $+ (-7)$   
 $+ (-7)$   
 $+ (-7)$   
 $+ (-7)$   
 $+ (-7)$   
 $+ (-7)$   
 $+ (-7)$   
 $+ (-7)$   
 $+ (-7)$   
 $+ (-7)$   
 $+ (-7)$   
 $+ (-7)$   
 $+ (-7)$   
 $+ (-7)$   
 $+ (-7)$   
 $+ (-7)$   
 $+ (-7)$   
 $+ (-7)$   
 $+ (-7)$   
 $+ (-7)$   
 $+ (-7)$   
 $+ (-7)$   
 $+ (-7)$   
 $+ (-7)$   
 $+ (-7)$   
 $+ (-7)$   
 $+ (-7)$   
 $+ (-7)$   
 $+ (-7)$   
 $+ (-7)$   
 $+ (-7)$   
 $+ (-7)$   
 $+ (-7)$   
 $+ (-7)$   
 $+ (-7)$   
 $+ (-7)$   
 $+ (-7)$   
 $+ (-7)$   
 $+ (-7)$   
 $+ (-7)$   
 $+ (-7)$   
 $+ (-7)$   
 $+ (-7)$   
 $+ (-7)$   
 $+ (-7)$   
 $+ (-7)$   
 $+ (-7)$   
 $+ (-7)$   
 $+ (-7)$   
 $+ (-7)$   
 $+ (-7)$   
 $+ (-7)$   
 $+ (-7)$   
 $+ (-7)$   
 $+ (-7)$   
 $+ (-7)$   
 $+ (-7)$   
 $+ (-7)$   
 $+ (-7)$   
 $+ (-7)$   
 $+ (-7)$   
 $+ (-7)$   
 $+ (-7)$   
 $+ (-7)$   
 $+ (-7)$   
 $+ (-7)$   
 $+ (-7)$   
 $+ (-7)$   
 $+ (-7)$   
 $+ (-7)$   
 $+ (-7)$   
 $+ (-7)$   
 $+ (-7)$   
 $+ (-7)$   
 $+ (-7)$   
 $+ (-7)$   
 $+ (-7)$   
 $+ (-7)$   
 $+ (-7)$   
 $+ (-7)$   
 $+ (-7)$   
 $+ (-7)$   
 $+ (-7)$   
 $+ (-7)$   
 $+ (-7)$   
 $+ (-7)$   
 $+ (-7)$   
 $+ (-7)$   
 $+ (-7)$   
 $+ (-7)$   
 $+ (-7)$   
 $+ (-7)$   
 $+ (-7)$   
 $+ (-7)$   
 $+ (-7)$   
 $+ (-7)$   
 $+ (-7)$   
 $+ (-7)$   
 $+ (-7)$   
 $+ (-7)$   
 $+ (-7)$   
 $+ (-7)$   
 $+ (-7)$   
 $+ (-7)$   
 $+ (-7)$   
 $+ (-7)$   
 $+ (-7)$   
 $+ (-7)$   
 $+ (-7)$   
 $+ (-7)$   
 $+ (-7)$   
 $+ (-7)$   
 $+ (-7)$   
 $+ (-7)$   
 $+ (-7)$   
 $+ (-7)$   
 $+ (-7)$   
 $+ (-7)$   
 $+ (-7)$   
 $+ (-7)$   
 $+ (-7)$   
 $+ (-7)$   
 $+ (-7)$   
 $+ (-7)$   
 $+ (-7)$   
 $+ (-7)$   
 $+ (-7)$   
 $+ (-7)$   
 $+ (-7)$   
 $+ (-7)$   
 $+ (-7)$   
 $+ (-7)$   
 $+ (-7)$   
 $+ (-7)$   
 $+ (-7)$   
 $+ (-7)$   
 $+ (-7)$   
 $+ (-7)$   
 $+ (-7)$   
 $+ (-7)$   
 $+ (-7)$   
 $+ (-7)$   
 $+ (-7)$   
 $+ (-7)$   
 $+ (-7)$   
 $+ (-7)$   
 $+ (-7)$   
 $+ (-7)$   
 $+ (-7)$   
 $+ (-7)$   
 $+ (-7)$   
 $+ (-7)$   
 $+ (-7)$   
 $+ (-7)$   
 $+ (-7)$   
 $+ (-7)$   
 $+ (-7)$   
 $+$ 

$$x_3 = 0$$
 $y_3 = 1$ 
 $s_3 = 0$ 
 $+ (-2)$ 
 $(+5)$ 
 $+ (-2)$ 
 $+ (-2)$ 
 $+ (-2)$ 
 $+ (-2)$ 
 $+ (-2)$ 
 $+ (-2)$ 
 $+ (-2)$ 
 $+ (-2)$ 
 $+ (-2)$ 
 $+ (-2)$ 
 $+ (-2)$ 
 $+ (-2)$ 
 $+ (-2)$ 
 $+ (-2)$ 
 $+ (-2)$ 
 $+ (-2)$ 
 $+ (-2)$ 
 $+ (-2)$ 
 $+ (-2)$ 
 $+ (-2)$ 
 $+ (-2)$ 
 $+ (-2)$ 
 $+ (-2)$ 
 $+ (-2)$ 
 $+ (-2)$ 
 $+ (-2)$ 
 $+ (-2)$ 
 $+ (-2)$ 
 $+ (-2)$ 
 $+ (-2)$ 
 $+ (-2)$ 
 $+ (-2)$ 
 $+ (-2)$ 
 $+ (-2)$ 
 $+ (-2)$ 
 $+ (-2)$ 
 $+ (-2)$ 
 $+ (-2)$ 
 $+ (-2)$ 
 $+ (-2)$ 
 $+ (-2)$ 
 $+ (-2)$ 
 $+ (-2)$ 
 $+ (-2)$ 
 $+ (-2)$ 
 $+ (-2)$ 
 $+ (-2)$ 
 $+ (-2)$ 
 $+ (-2)$ 
 $+ (-2)$ 
 $+ (-2)$ 
 $+ (-2)$ 
 $+ (-2)$ 
 $+ (-2)$ 
 $+ (-2)$ 
 $+ (-2)$ 
 $+ (-2)$ 
 $+ (-2)$ 
 $+ (-2)$ 
 $+ (-2)$ 
 $+ (-2)$ 
 $+ (-2)$ 
 $+ (-2)$ 
 $+ (-2)$ 
 $+ (-2)$ 
 $+ (-2)$ 
 $+ (-2)$ 
 $+ (-2)$ 
 $+ (-2)$ 
 $+ (-2)$ 
 $+ (-2)$ 
 $+ (-2)$ 
 $+ (-2)$ 
 $+ (-2)$ 
 $+ (-2)$ 
 $+ (-2)$ 
 $+ (-2)$ 
 $+ (-2)$ 
 $+ (-2)$ 
 $+ (-2)$ 
 $+ (-2)$ 
 $+ (-2)$ 
 $+ (-2)$ 
 $+ (-2)$ 
 $+ (-2)$ 
 $+ (-2)$ 
 $+ (-2)$ 
 $+ (-2)$ 
 $+ (-2)$ 
 $+ (-2)$ 
 $+ (-2)$ 
 $+ (-2)$ 
 $+ (-2)$ 
 $+ (-2)$ 
 $+ (-2)$ 
 $+ (-2)$ 
 $+ (-2)$ 
 $+ (-2)$ 
 $+ (-2)$ 
 $+ (-2)$ 
 $+ (-2)$ 
 $+ (-2)$ 
 $+ (-2)$ 
 $+ (-2)$ 
 $+ (-2)$ 
 $+ (-2)$ 
 $+ (-2)$ 
 $+ (-2)$ 
 $+ (-2)$ 
 $+ (-2)$ 
 $+ (-2)$ 
 $+ (-2)$ 
 $+ (-2)$ 
 $+ (-2)$ 
 $+ (-2)$ 
 $+ (-2)$ 
 $+ (-2)$ 
 $+ (-2)$ 
 $+ (-2)$ 
 $+ (-2)$ 
 $+ (-2)$ 
 $+ (-2)$ 
 $+ (-2)$ 
 $+ (-2)$ 
 $+ (-2)$ 
 $+ (-2)$ 
 $+ (-2)$ 
 $+ (-2)$ 
 $+ (-2)$ 
 $+ (-2)$ 
 $+ (-2)$ 
 $+ (-2)$ 
 $+ (-2)$ 
 $+ (-2)$ 
 $+ (-2)$ 
 $+ (-2)$ 
 $+ (-2)$ 
 $+ (-2)$ 
 $+ (-2)$ 
 $+ (-2)$ 
 $+ (-2)$ 
 $+ (-2)$ 
 $+ (-2)$ 
 $+ (-2)$ 
 $+ (-2)$ 
 $+ (-2)$ 
 $+ (-2)$ 
 $+ (-2)$ 
 $+ (-2)$ 
 $+ (-2)$ 
 $+ (-2)$ 
 $+ (-2)$ 
 $+ (-2)$ 
 $+ (-2)$ 
 $+ (-2)$ 
 $+ (-2)$ 
 $+ (-2)$ 
 $+ (-2)$ 
 $+ (-2)$ 
 $+ (-2)$ 
 $+ (-2)$ 
 $+ (-2)$ 
 $+ (-2)$ 
 $+ (-2)$ 
 $+ (-2)$ 
 $+ (-2)$ 
 $+ (-2)$ 
 $+ (-2)$ 
 $+ (-2)$ 
 $+ (-2)$ 
 $+ (-2)$ 
 $+ (-2)$ 
 $+ (-2)$ 
 $+ (-2)$ 
 $+ (-2)$ 
 $+ (-2)$ 
 $+ (-2)$ 
 $+ (-2)$ 
 $+ (-2)$ 
 $+ (-2)$ 
 $+ (-2)$ 
 $+ (-2)$ 
 $+ (-2)$ 
 $+ (-2)$ 
 $+ (-2)$ 
 $+ (-2)$ 
 $+ (-2)$ 
 $+ (-2)$ 
 $+ (-2)$ 
 $+ (-2)$ 
 $+ (-2)$ 
 $+ (-2)$ 
 $+ (-2)$ 
 $+ (-2)$ 
 $+ (-2)$ 
 $+ (-2)$ 
 $+ (-2)$ 
 $+ (-2)$ 
 $+ (-2)$ 
 $+ (-2)$ 
 $+ (-2)$ 
 $+ (-2)$ 
 $+ (-2)$ 
 $+ (-2)$ 
 $+ (-2)$ 
 $+ (-2)$ 
 $+ (-2)$ 
 $+ (-2)$ 
 $+ (-2)$ 
 $+ (-2)$ 
 $+ (-2)$ 
 $+ (-2)$ 
 $+ (-2)$ 
 $+ (-2)$ 
 $+ (-2)$ 
 $+ (-2)$ 
 $+ (-2)$ 
 $+ (-2)$ 
 $+ (-2)$ 
 $+ (-2)$ 
 $+ (-2)$ 
 $+ (-2)$ 

In 2's complement, both +9 and -9 are not representable with 4 bits.

$$x_3 = 0$$
  
 $y_3 = 1$   
 $s_3 = 0$   
 $(+7)$   
 $+ (-2)$   
 $(+5)$   
 $+ (-2)$   
 $+ (-2)$   
 $+ (-2)$   
 $+ (-2)$   
 $+ (-2)$   
 $+ (-2)$   
 $+ (-2)$ 

$$x_3 = 1$$

$$y_3 = 1$$

$$s_3 = 0$$

Overflow occurs only in these two cases.

$$x_3 = 0$$
  
 $y_3 = 1$   
 $s_3 = 0$   
 $(+7)$   
 $+(-2)$   
 $(+5)$   
 $+(-2)$   
 $+(-2)$   
 $+(-2)$   
 $+(-2)$   
 $+(-2)$   
 $+(-2)$   
 $+(-2)$   
 $+(-2)$   
 $+(-2)$   
 $+(-2)$   
 $+(-2)$   
 $+(-2)$   
 $+(-2)$   
 $+(-2)$   
 $+(-2)$   
 $+(-2)$   
 $+(-2)$   
 $+(-2)$   
 $+(-2)$   
 $+(-2)$   
 $+(-2)$   
 $+(-2)$   
 $+(-2)$   
 $+(-2)$   
 $+(-2)$   
 $+(-2)$   
 $+(-2)$   
 $+(-2)$   
 $+(-2)$   
 $+(-2)$   
 $+(-2)$   
 $+(-2)$   
 $+(-2)$   
 $+(-2)$   
 $+(-2)$   
 $+(-2)$   
 $+(-2)$   
 $+(-2)$   
 $+(-2)$   
 $+(-2)$   
 $+(-2)$   
 $+(-2)$   
 $+(-2)$   
 $+(-2)$   
 $+(-2)$   
 $+(-2)$   
 $+(-2)$   
 $+(-2)$   
 $+(-2)$   
 $+(-2)$   
 $+(-2)$   
 $+(-2)$   
 $+(-2)$   
 $+(-2)$   
 $+(-2)$   
 $+(-2)$   
 $+(-2)$   
 $+(-2)$   
 $+(-2)$   
 $+(-2)$   
 $+(-2)$   
 $+(-2)$   
 $+(-2)$   
 $+(-2)$   
 $+(-2)$   
 $+(-2)$   
 $+(-2)$   
 $+(-2)$   
 $+(-2)$   
 $+(-2)$   
 $+(-2)$   
 $+(-2)$   
 $+(-2)$   
 $+(-2)$   
 $+(-2)$   
 $+(-2)$   
 $+(-2)$   
 $+(-2)$   
 $+(-2)$   
 $+(-2)$   
 $+(-2)$   
 $+(-2)$   
 $+(-2)$   
 $+(-2)$   
 $+(-2)$   
 $+(-2)$   
 $+(-2)$   
 $+(-2)$   
 $+(-2)$   
 $+(-2)$   
 $+(-2)$   
 $+(-2)$   
 $+(-2)$   
 $+(-2)$   
 $+(-2)$   
 $+(-2)$   
 $+(-2)$   
 $+(-2)$   
 $+(-2)$   
 $+(-2)$   
 $+(-2)$   
 $+(-2)$   
 $+(-2)$   
 $+(-2)$   
 $+(-2)$   
 $+(-2)$   
 $+(-2)$   
 $+(-2)$   
 $+(-2)$   
 $+(-2)$   
 $+(-2)$   
 $+(-2)$   
 $+(-2)$   
 $+(-2)$   
 $+(-2)$   
 $+(-2)$   
 $+(-2)$   
 $+(-2)$   
 $+(-2)$   
 $+(-2)$   
 $+(-2)$   
 $+(-2)$   
 $+(-2)$   
 $+(-2)$   
 $+(-2)$   
 $+(-2)$   
 $+(-2)$   
 $+(-2)$   
 $+(-2)$   
 $+(-2)$   
 $+(-2)$   
 $+(-2)$   
 $+(-2)$   
 $+(-2)$   
 $+(-2)$   
 $+(-2)$   
 $+(-2)$   
 $+(-2)$   
 $+(-2)$   
 $+(-2)$   
 $+(-2)$   
 $+(-2)$   
 $+(-2)$   
 $+(-2)$   
 $+(-2)$   
 $+(-2)$   
 $+(-2)$   
 $+(-2)$   
 $+(-2)$   
 $+(-2)$   
 $+(-2)$   
 $+(-2)$   
 $+(-2)$   
 $+(-2)$   
 $+(-2)$   
 $+(-2)$   
 $+(-2)$   
 $+(-2)$   
 $+(-2)$   
 $+(-2)$   
 $+(-2)$   
 $+(-2)$   
 $+(-2)$   
 $+(-2)$   
 $+(-2)$   
 $+(-2)$   
 $+(-2)$   
 $+(-2)$   
 $+(-2)$   
 $+(-2)$   
 $+(-2)$   
 $+(-2)$   
 $+(-2)$   
 $+(-2)$   
 $+(-2)$   
 $+(-2)$   
 $+(-2)$   
 $+(-2)$   
 $+(-2)$   
 $+(-2)$   
 $+(-2)$   
 $+(-2)$   
 $+(-2)$   
 $+(-2)$   
 $+(-2)$   
 $+(-2)$   
 $+(-2)$   
 $+(-2)$   
 $+(-2)$   
 $+(-2)$   
 $+(-2)$   
 $+(-2)$   
 $+(-2)$   
 $+(-2)$   
 $+(-2)$   
 $+(-2)$   
 $+(-2)$   
 $+(-2)$   
 $+(-2)$   
 $+(-2)$   
 $+(-2)$   
 $+(-2)$   
 $+(-2)$   
 $+(-2)$   
 $+(-2)$   
 $+(-2)$   
 $+(-2)$   
 $+(-2)$   
 $+(-2)$   
 $+(-2)$   
 $+(-2)$   
 $+(-2)$   
 $+(-2)$   
 $+(-2)$   
 $+(-2)$   
 $+(-2)$   
 $+(-2)$   
 $+(-2)$   
 $+(-2)$   
 $+(-2)$   
 $+(-2)$ 

Overflow = 
$$\overline{x}_3 \overline{y}_3 s_3 + x_3 y_3 \overline{s}_3$$

#### Another way to look at the overflow issue

If both numbers that we are adding have the same sign but the sum does not, then we have an overflow.

Overflow = 
$$\overline{x}_3 \overline{y}_3 s_3 + x_3 y_3 \overline{s}_3$$

## **Questions?**

## THE END